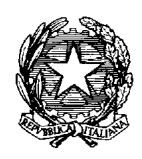

*Ministero delle Attività Produttive* 

**Direzione Generale per il Coordinamento degli Incentivi alle Imprese** 

#### **CIRCOLARE n. 946323 del 5 agosto 2003**

Graduatoria specifica finalizzata al raggiungimento di obiettivi di sviluppo sostenibile, prevista dalla misura 1.1 del Programma Operativo Nazionale "Sviluppo Imprenditoriale Locale", approvato dalla Commissione della Unione Europea con decisione C(2000)2342 dell'8 agosto 2000. Circolare attuativa.

> Alle Imprese interessate Alle Banche concessionarie Agli Istituti collaboratori All'A.B.I. All'ASS.I.LEA. Alla CONFINDUSTRIA Alla CONFAPI Alla CONFCOMMERCIO Alla CONFESERCENTI All'ANCE Alle confederazioni artigiane

Il Programma Operativo Nazionale (P.O.N.) "Sviluppo imprenditoriale locale", approvato dalla Commissione della U.E. con decisione C(2000)2342 dell'8.8.2000, ha previsto, nell'ambito della misura 1.1 ed a valere sulla legge n. 488/92 (regime di aiuto rispondente agli orientamenti comunitari in materia di aiuti di Stato a finalità regionale), l'attivazione di una graduatoria finalizzata al perseguimento di uno specifico obiettivo di miglioramento della sostenibilità ambientale delle unità produttive ubicate nei territori ammessi agli interventi dei fondi strutturali a titolo dell'obiettivo 1.

La scelta di definire, nell'ambito degli interventi ordinariamente previsti dalla legge 488/92, una graduatoria dedicata, diretta a perseguire una finalità di sviluppo sostenibile del tessuto produttivo delle regioni dell'obiettivo 1 (secondo le previsioni dell'art. 5 delle direttive per la concessione e erogazione delle agevolazioni della legge 488/92, di cui al T.U. approvato con D.M. 3 luglio 2000 e successive modifiche e integrazioni), nasce dalla necessità di stimolare la realizzazione di programmi di investimento da parte delle imprese diretti alla mitigazione degli impatti ambientali alle stesse riconducibili in un territorio nel quale si ritiene necessario riportare alla dovuta centralità temi ambientali quali i rifiuti, la risorsa idrica, i consumi energetici e le relative emissioni in atmosfera.

Al fine, di consentire l'accesso alle agevolazioni di cui si tratta, nel rispetto dei termini, delle procedure e delle modalità fissati dalle citate direttive e dal regolamento (D.M. n. 527 del 20 ottobre 1995 e successive modifiche e integrazioni), si forniscono le seguenti indicazioni nonché, in allegato, il facsimile dello specifico modulo di domanda, l'elenco della documentazione e gli schemi delle principali dichiarazioni necessarie per la concessione e l'erogazione delle agevolazioni, precisando che, per quanto non disciplinato dalla presente circolare, si applica, per quanto compatibile, quanto indicato nella circolare n. 900315 del 14 luglio 2000 (S.O. n. 122 della G.U.R.I. n. 175 del 28.7.2000) e successive modifiche e integrazioni.

I contenuti e le modalità della presente circolare sono stati definiti dal Ministero delle attività produttive di concerto con il Ministero dell'ambiente e della tutela del territorio.

# **1 - PREMESSE DI CARATTERE GENERALE**

**1.1** Il sistema agevolativo, finalizzato al raggiungimento di obiettivi di sviluppo sostenibile, è applicato, attraverso una procedura a bando, in favore delle sole imprese che svolgono attività estrattive, manifatturiere, di costruzioni, di produzione e distribuzione di energia elettrica, di vapore e acqua calda e di servizi. Esso prevede, sulla base delle risorse finanziarie disponibili, la concessione di un contributo in c/impianti alle imprese che ne abbiano fatto domanda per il relativo bando, nei termini fissati con decreto del Ministro delle attività produttive, a fronte di programmi realizzati nell'ambito di proprie unità produttive ubicate nei territori ammessi agli interventi dei fondi strutturali a titolo dell'obiettivo 1 (Campania, Puglia, Basilicata, Calabria, Sicilia e Sardegna), concernenti investimenti, con spese ammissibili non inferiori a 300.000,00 euro e non superiori a 25.822.844,95 euro, finalizzati al conseguimento di miglioramenti ambientali riguardanti uno dei seguenti quattro temi:

- a) Rifiuti (riduzione della produzione e/o del conferimento a terzi di rifiuti speciali pericolosi e/o non pericolosi),
- b) Risorsa idrica (riduzione del consumo di acqua ed eventuale miglioramento della qualità dei reflui),
- c) Energia (riduzione del consumo totale di energia e/o aumento del ricorso ad energia da fonti rinnovabili derivante da autoproduzione ed eventuale miglioramento della qualità delle emissioni in atmosfera),
- d) Multisettore (interventi concernenti almeno due dei precedenti temi).

La domanda di agevolazione deve riguardare solo uno dei temi di cui alle lettere a), b),o c); qualora il programma di investimenti per il quale si intendono richiedere le agevolazioni riguardi più di uno di tali temi, deve essere presentata una sola domanda riferita al tema "Multisettore" di cui alla lettera d).

**1.2** Per l'attuazione del predetto sistema agevolativo è prevista l'attivazione di un bando con specifiche graduatorie di merito. Ciascuna graduatoria, relativa a tutte e sei le regioni interessate, si riferisce ad uno dei temi o sottotemi di cui nel seguito. Le risorse finanziarie disponibili per il bando sono pari a 309.874.139,45 euro e sono così ripartite: a) Rifiuti:

a1) Rifiuti pericolosi: 30.987.413,95

a2) Rifiuti non pericolosi: 20.658.275,96

b) Risorsa idrica: 51.645.689,91

c) Energia: 51.645.689,91

d) Multisettore: 154.937.069,72

La concessione delle agevolazioni avviene sulla base della posizione assunta dai programmi nella graduatoria di merito, seguendo l'ordine decrescente, dalla prima fino all'esaurimento dei fondi disponibili per ciascuno dei suddetti temi o sottotemi in cui si articola l'intervento.

Per l'istruttoria dei programmi, il Ministero si avvale delle "banche concessionarie" convenzionate con il Ministero stesso per le domande relative alla legge n. 488/92. La posizione del programma nella graduatoria di merito è determinata dal valore che per lo stesso assume l'indicatore degli effetti ecologico-ambientali derivanti dal programma medesimo, di cui al successivo punto 6.2, e, in caso di ex-equo, dall'avvenuta acquisizione, entro il termine ultimo di presentazione delle domande, della certificazione ambientale EMAS o ISO 14001.

I programmi di investimento per i quali il punteggio dell'indicatore ambientale è pari a zero non sono considerati ammissibili alle agevolazioni.

**1.3** Le graduatorie sono formate entro il trentesimo giorno successivo al termine finale di trasmissione delle risultanze istruttorie da parte delle banche concessionarie al Ministero. Contestualmente il Ministero stesso provvede alla emissione dei decreti di concessione provvisoria in favore dei programmi il cui fabbisogno può essere soddisfatto con le risorse disponibili per ciascuno dei suddetti temi o sottotemi. Nel caso in cui dovessero rimanere risorse non assegnate in una delle due graduatorie relative ai sottotemi "Rifiuti" per esaurimento dei relativi programmi agevolabili, le stesse sono attribuite all'altra graduatoria. Le eventuali risorse di un determinato tema che dovessero ugualmente rimanere non assegnate vengono ripartite tra gli altri temi in proporzione al fabbisogno dei relativi programmi non agevolati o agevolati parzialmente ed assegnati a questi ultimi secondo l'ordine della graduatoria. Le agevolazioni concesse vengono rese disponibili in due quote annuali di pari importo alla stessa data di ogni anno, la prima delle quali al trentunesimo giorno dalla pubblicazione nella Gazzetta Ufficiale della Repubblica italiana delle graduatorie. I programmi agevolati devono essere ultimati entro 24 mesi dalla data del decreto di concessione provvisoria delle agevolazioni.

# **2 - SOGGETTI BENEFICIARI E AGEVOLAZIONI CONCEDIBILI**

**2.1** I soggetti che possono beneficiare delle agevolazioni sono le imprese che svolgono attività estrattive, manifatturiere, di costruzioni, di produzione e distribuzione di energia elettrica, di vapore e acqua calda e di servizi (queste ultime costituite sotto forma di società regolari), secondo i limiti e i criteri previsti per la legge 488/92, che intendono promuovere programmi di investimento nell'ambito di proprie unità produttive ubicate nei territori ammessi agli interventi dei fondi strutturali a titolo dell'obiettivo 1 (Campania, Puglia, Basilicata, Calabria, Sicilia e Sardegna).

**2.2** Poiché per la concessione delle agevolazioni vengono utilizzati fondi cofinanziati dal F.E.S.R. (Fondo Europeo di Sviluppo Regionale), non possono accedere alle agevolazioni medesime le imprese operanti nei settori agroindustriali individuati dai seguenti codici di attività della "Classificazione ISTAT '91": 15.10 – 15.20 – 15.30 –

 $15.40 - 15.51 - 15.60 - 15.70 - 15.83 - 15.89.3 - 15.91 - 15.92 - 15.93 - 15.94 - 15.95 -$ 15.97 e 16.00, limitatamente ai prodotti inclusi nell'Allegato I al Trattato di Roma.

Al fine di consentire il pieno rispetto delle scadenze fissate dall'Unione europea per gli impegni di spesa e per l'erogazione a saldo dell'agevolazione, i termini ordinari stabiliti dalle norme di attuazione della legge n. 488/92 per l'ultimazione dei programmi agevolati e la presentazione della documentazione finale di spesa, potrebbero subire modifiche che, comunque, saranno tempestivamente rese note.

**2.3** Le agevolazioni concedibili consistono in un contributo in c/impianti che, tenuto conto delle caratteristiche dei programmi di investimento ammissibili (si veda il successivo punto 3.1) è pari all'80% delle intensità massime approvate dalla Commissione europea per l'attuazione del regime di aiuto di cui alla legge n. 488/92, articolate per dimensione dell'impresa beneficiaria (piccola, media o grande) ed ubicazione dell'unità produttiva.

**2.4** Per beneficiare delle agevolazioni in argomento, l'apporto dell'impresa destinato al predetto programma di investimenti deve garantire, insieme al contributo in c/impianti di cui alla presente normativa, la copertura finanziaria del programma stesso; tale apporto deve risultare in ogni caso, come previsto dagli orientamenti comunitari in materia di aiuti di Stato a finalità regionale, non inferiore al 25% dell'investimento totale ammissibile alle agevolazioni. Il predetto apporto dell'impresa è rappresentato dalle fonti di copertura finanziaria dell'investimento - ivi inclusi i finanziamenti bancari ed il capitale proprio come definito al punto 6.2 della circolare n. 900315 del 14.7.2000 e successive modifiche e integrazioni - esenti da qualsiasi elemento di aiuto pubblico. Tale obbligo del 25% deve essere comunque soddisfatto a prescindere dall'ammontare del contributo ottenibile. L'importo dei mezzi finanziari apportati dall'impresa e quello dell'investimento ammissibile alle agevolazioni sono considerati entrambi in valore nominale. Le fonti finanziarie da considerare a tal fine sono quelle rientranti nelle disponibilità dell'impresa in tempi coerenti con la realizzazione del programma di investimenti.

# **3 - PROGRAMMI E SPESE AMMISSIBILI – IL BUSINESS PLAN E LA PERIZIA TECNICA GIURATA**

**3.1** I programmi di investimenti da agevolare devono essere esclusivamente e specificatamente finalizzati a miglioramenti ambientali tramite l'adozione di tecnologie di processo eventualmente associate a tecniche di abbattimento e devono essere realizzati in unità produttive ubicate nei territori ammessi agli interventi dei fondi strutturali a titolo dell'obiettivo 1 (Campania, Puglia, Basilicata, Calabria, Sicilia e Sardegna). Tenuto conto delle dette particolari finalità, sono esclusi i programmi di "nuovo impianto" e di "ampliamento" mentre sono inclusi quelli di "trasferimento", di cui alla circolare n. 900315 del 14.7.2000 e successive modifiche e integrazioni, questi ultimi esclusivamente nel caso in cui il cambiamento della localizzazione dell'unità produttiva sia imposto da decisioni e/o ordinanze emanate, prima dell'apertura dei termini di presentazione delle domande di agevolazione, dall'amministrazione pubblica centrale o locale in riferimento a finalità di risanamento e di valorizzazione ambientale. I programmi di investimenti devono riguardare uno dei seguenti temi o sottotemi:

a) Rifiuti:

a1) Rifiuti pericolosi (riduzione della produzione di rifiuti speciali pericolosi e/o realizzazione, all'interno dell'unità produttiva interessata dal programma, di impianti di recupero e/o autosmaltimento con termovalorizzazione dei rifiuti speciali pericolosi che determinano una riduzione del quantitativo dei rifiuti pericolosi conferiti a terzi)

a2) Rifiuti non pericolosi (riduzione della produzione di rifiuti speciali non pericolosi e/o realizzazione, all'interno dell'unità produttiva interessata dal programma, di impianti di recupero e/o autosmaltimento con termovalorizzazione dei rifiuti speciali non pericolosi che determinano una riduzione del quantitativo dei rifiuti non pericolosi conferiti a terzi),

b) Risorsa idrica (riduzione del consumo di acqua ed eventuale miglioramento della qualità dei reflui),

c) Energia (riduzione del consumo totale di energia e/o aumento del ricorso ad energia da fonti rinnovabili derivante da autoproduzione ed eventuale miglioramento della qualità delle relative emissioni in atmosfera),

d) Multisettore (interventi concernenti almeno due dei precedenti temi).

La domanda di agevolazione deve riguardare solo uno dei temi di cui alle lettere a), b) o c); qualora il programma di investimenti per il quale si intendono richiedere le agevolazioni riguardi più di uno di tali temi, deve essere presentata una sola domanda riferita al tema "Multisettore" di cui alla lettera d).

I programmi concernenti il tema "Rifiuti", che, come detto in precedenza, si articola nei due sottotemi "Rifiuti pericolosi" e "Rifiuti non pericolosi", riguardano gli investimenti finalizzati ad introdurre modifiche di processo che comportino la riduzione della produzione di rifiuti speciali non pericolosi e/o pericolosi, ovvero finalizzati alla realizzazione, all'interno dell'unità produttiva interessata dal programma, di impianti di recupero di materia e/o di autosmaltimento con termovalorizzazione dei rifiuti speciali non pericolosi e/o pericolosi che determinano una riduzione del quantitativo di rifiuti conferiti all'esterno. Sono esclusi i programmi concernenti la realizzazione dei soli impianti per lo svolgimento di operazioni preliminari allo smaltimento, quali il deposito preliminare, il raggruppamento e il ricondizionamento; è inoltre esclusa la realizzazione di impianti di trattamento biologico o chimico-fisico dei rifiuti che diano luogo ad una riduzione della quantità di rifiuti conferiti a terzi; sono altresì escluse la realizzazione di impianti di messa in riserva dei rifiuti prodotti finalizzata al recupero dei medesimi, qualora il recupero non avvenga all'interno dell'unità produttiva, e la realizzazione di interventi finalizzati alla riduzione della produzione di rifiuti non pericolosi che comportino un incremento della produzione totale di rifiuti pericolosi. Possono presentare programmi di investimento concernenti tale tema solo le imprese obbligate a tenere il registro di carico e scarico - di cui all'art. 12, D.Lgs. 5.2.97, n. 22 - in relazione alla produzione di rifiuti speciali (rif: D. Lgs. 5.2.97, n. 22 art. 7 – S.O. alla G.U.R.I. n. 237/L del 28/11/97 - ed all. A Direttiva del Ministero dell'ambiente e della tutela del territorio del 9 aprile 2002 – S.O. alla G.U.R.I. n. 102 del 10 maggio 2002) nell'unità produttiva interessata dal programma da agevolare.

Per quanto concerne il tema "Risorsa idrica", si tratta di programmi di investimento che, attraverso nuove tecnologie di processo eventualmente associate a specifiche tecniche di abbattimento, sono finalizzati alla riduzione della quantità totale di risorsa idrica prelevata ed eventualmente al miglioramento della qualità dei reflui attraverso la riduzione degli scarichi di inquinanti nel corpo idrico recettore o in fognatura. Tutti gli interventi relativi alla riduzione dei consumi di risorsa idrica devono comprendere, pena la revoca delle agevolazioni eventualmente concesse, l'installazione di idonei misuratori di portata, opportunamente posizionati, al fine di permettere, in sede di controlli, la verifica delle riduzioni di consumo dichiarate.

I programmi concernenti il tema "Energia" riguardano la riduzione dei consumi di energia e/o l'aumento dell'incidenza sui consumi stessi dell'energia autoprodotta da fonti rinnovabili, ed eventualmente, la riduzione degli inquinanti disciplinati dal DPR 203/88 attraverso nuove tecnologie di processo ovvero specifiche tecniche di abbattimento; la riduzione degli inquinanti può riguardare solo le imprese i cui impianti di produzione di energia siano soggetti ad autorizzazione alle emissioni in atmosfera, ai sensi del D.P.R. n. 203/88, per le sostanze indicate ai punti da C3.4.2.1 a C3.4.2.4 della Scheda Tecnica di cui al successivo punto 5.2.

Al tema "Multisettore" l'impresa ricorre allorchè intenda intervenire, con le medesime cause di esclusione, su due o tre dei temi fino ad ora trattati.

Per tutti i suddetti temi, ivi compreso il "Multisettore", sono ammessi i programmi relativi ad investimenti con spese ammissibili non inferiori a 300.000,00 euro o non superiori a 25.822.844,95 euro.

**3.2** Ciascuna domanda di agevolazioni deve essere correlata ad un programma di investimenti che deve riguardare una sola unità produttiva e che deve essere organico e funzionale, da solo idoneo, cioè, a conseguire gli obiettivi di miglioramento ambientale prefissati dall'impresa ed indicati nella domanda di agevolazione e nella relativa documentazione allegata. Uno stesso programma non può essere suddiviso in più domande di agevolazione. Allo scopo di evidenziare compiutamente le caratteristiche del programma e l'idoneità al conseguimento dei suddetti obiettivi, l'impresa, deve corredare la domanda, pena la non ammissibilità della domanda stessa, di duplice copia della sola parte descrittiva del business plan, di cui si fornisce in Allegato n. 1 un indice ragionato degli argomenti (la parte numerica non è richiesta, indipendentemente dall'ammontare degli investimenti del programma), e di una Perizia Tecnica giurata (i cui dati e le informazioni essenziali sono riportati in Allegato n. 2), predisposta da uno specifico professionista che:

- con riferimento all'esercizio "precedente", descriva l'impianto e dichiari che le relative emissioni ed i relativi consumi documentati o dichiarati dall'impresa sono compatibili con il tipo di impianto, con le tecnologie di abbattimento presenti e con lo stato dell'impianto medesimo;
- attesti premettendo un'analitica descrizione tecnica dell'intervento per cui è richiesta l'agevolazione, nonché una descrizione dell'impianto relativo all'esercizio a regime - la conoscenza nel dettaglio della o delle tecnologie oggetto dell'intervento e che tramite la realizzazione dell'intervento stesso - tenuto conto delle produzioni realizzate nell'esercizio "precedente" e di quelle previste per l'esercizio "a regime" indicate dall'impresa nella parte descrittiva del business plan di cui nel seguito e riportate nella perizia stessa - è tecnicamente possibile che l'impianto consegua i miglioramenti ambientali ivi indicati.

La suddetta Perizia Tecnica giurata deve essere predisposta da un ingegnere o da un chimico iscritto al relativo albo da almeno cinque anni (per quanto riguarda gli ingegneri: alla "Sezione A", settore "industriale" o settore "civile e ambientale"; per quanto riguarda i chimici: alla "Sezione A"); per gli investimenti al di sotto dei 2,5 milioni di euro, la Perizia stessa può essere predisposta anche da un perito industriale chimico, meccanico, termotecnico, elettrotecnico e automazione, fisico (quest'ultimo per le proprie competenze professionali) iscritto all'albo da almeno sette anni.

Per la parte relativa all'esercizio "precedente", la Perizia Tecnica deve essere redatta sulla base degli elementi oggettivi, quali certificazioni o altra documentazione, da allegare alla

Perizia stessa, o, solo in assenza di questi ultimi, sulla base degli elementi risultanti da apposita analisi tecnica, oggetto di specifica dichiarazione, resa ai sensi e per gli effetti del DPR n. 445/2000, del legale rappresentante dell'impresa istante. Per i temi "Risorsa Idrica" ed "Energia", per quest'ultimo solo se prevista anche la riduzione degli inquinanti in atmosfera, nella Perizia Tecnica devono essere indicati rispettivamente gli estremi dell'autorizzazione degli scarichi idrici per acque reflue industriali e gli estremi delle autorizzazioni alle emissioni in atmosfera, le sostanze interessate ed i relativi limiti, il dettaglio dei valori indicati e tutti i parametri utili alla determinazione dei valori indicati.

L'impresa dovrà porre particolare attenzione nella predisposizione della Scheda Tecnica di cui al successivo punto 5.2, tenuto conto che i miglioramenti ambientali riportati in quest'ultima non devono essere diversi da quelli indicati nella Perizia Tecnica; qualora si dovesse rilevare una difformità tra i dati indicati dall'impresa e quelli contenuti nella Perizia Tecnica, si opererà, ai fini dell'attribuzione del punteggio relativo all'indicatore ambientale, nel modo seguente:

- nel caso in cui i dati indicati dall'impresa prevedano dei miglioramenti ambientali inferiori a quelli contenuti nella Perizia Tecnica, saranno presi in considerazione quelli indicati dall'impresa;

- nel caso in cui i dati indicati dall'impresa prevedano dei miglioramenti ambientali superiori a quelli contenuti nella Perizia Tecnica, saranno presi in considerazione questi ultimi.

Il business plan deve adeguatamente approfondire gli argomenti indicati in modo necessariamente sintetico nella Scheda Tecnica. Particolare attenzione deve essere posta nell'indicare puntualmente i prodotti e le relative quantità dell'esercizio "precedente" e quelli previsti nell'esercizio "a regime". Deve essere inoltre rappresentata e adeguatamente documentata sia la solidità finanziaria dell'impresa stessa e, se del caso, anche dei soci, sia la reale capacità di fare fronte in modo affidabile alle esigenze tecniche ed agli impegni finanziari assunti, questi ultimi soprattutto con riferimento ad altri eventuali programmi temporalmente sovrapposti a quello da agevolare. Gli eventuali altri programmi temporalmente sovrapposti a quello da agevolare, devono essere puntualmente richiamati nel business plan e, per quelli oggetto di domande presentate a valere sulla legge n. 488/92, vi è l'obbligo, ai sensi dell'art. 5, comma 2 del regolamento, di allegare una fotocopia del relativo Modulo e della Scheda Tecnica.

Qualora, nel corso di realizzazione del programma di investimenti agevolato, l'impresa modifichi la/e tecnologia/e oggetto dell'intervento indicata/e nella Perizia Tecnica giurata, la stessa - nel rispetto dell'obbligo sottoscritto con il Modulo di domanda di cui al successivo punto 5.2 in merito alla tempestiva comunicazione delle variazioni del programma – deve darne comunicazione alla banca concessionaria allegando una nuova Perizia Tecnica giurata, predisposta come sopra specificato, che indichi i nuovi dati concernenti i miglioramenti ambientali che è possibile conseguire con la/e nuova/e tecnologia/e, al fine di verificare che gli obiettivi del programma originariamente formulati siano mantenuti, tenuto anche conto di quanto previsto al successivo punto 6.3. La mancata o incompleta comunicazione può determinare, previa contestazione all'impresa inadempiente, la revoca totale delle agevolazioni concesse. Qualora nel corso dei controlli o delle ispezioni di cui all'art. 11 del regolamento dovesse essere rilevata una modifica della/e tecnologia/e senza che l'impresa ne abbia data completa comunicazione alla banca, ferme restando le eventuali valutazioni da parte del Ministero in merito ai conseguenti adempimenti revocatori, l'impresa stessa è tenuta ad adempiere in modo puntuale e

tempestivo, e, comunque, non oltre sessanta giorni dalla data di notifica della contestazione, ai suddetti obblighi, pena la revoca delle agevolazioni concesse.

**3.3** Con riferimento a quanto previsto dall'art. 4, commi 1 e 2 del regolamento, si riportano nell'Allegato n. 3 le tipologie di spesa ammissibili e i relativi divieti, limitazioni e condizioni, in parte mutuati dalle direttive U.E., che si applicano a tutti i territori interessati dall'intervento agevolativo e con riferimento a tutti i programmi agevolati. Si ricorda che l'ammissibilità alle agevolazioni delle suddette spese, ivi incluse quelle relative alla Perizia Tecnica giurata di cui al precedente punto 3.2, è prevista solo ed esclusivamente qualora inserite in programmi di investimento avviati a partire dal giorno successivo a quello di presentazione del Modulo di domanda di cui al successivo punto 5.2.

**3.4** L'ultimazione del programma deve avvenire non oltre 24 mesi dalla data del relativo decreto di concessione provvisoria delle agevolazioni, fatta salva la proroga di cui al punto 3.9 della circolare n. 900315 del 14.07.2000 e successive modificazioni e integrazioni che, comunque, non può essere riconosciuta in relazione al solo ritardato ottenimento della certificazione ambientale EMAS o ISO 14001 (si veda l'allegato n. 3, lettera a).

# **4 - BANCHE CONCESSIONARIE E ISTITUTI COLLABORATORI**

**4.1** Gli adempimenti istruttori propedeutici alla concessione delle agevolazioni ed i riscontri, gli accertamenti e le verifiche necessari all'erogazione delle agevolazioni stesse fino al saldo, nonché la gestione delle relative somme, sono affidati alle banche concessionarie convenzionate con il Ministero delle attività produttive per le domande relative alla legge n. 488/92 ed il cui elenco è stato pubblicato con circolare n. 937820 dell'11 novembre 2002 (G.U.R.I. n. 278 del 27.11.2002) e successive modifiche e integrazioni.

**4.2** Nel caso in cui l'impresa intenda realizzare il programma con l'acquisizione, in tutto o in parte, di beni con il sistema della locazione finanziaria, deve rivolgersi ad uno degli istituti collaboratori convenzionati con le banche concessionarie riportati nel medesimo elenco di cui al precedente punto 4.1. All'istituto collaboratore vengono riservati i medesimi adempimenti previsti dalle norme di attuazione della legge n. 488/92.

# **5 - PRESENTAZIONE DELLE DOMANDE E ISTRUTTORIE DELLE BANCHE CONCESSIONARIE**

**5.1** I termini di presentazione delle domande di agevolazioni sono fissati con decreto del Ministro delle attività produttive.

Ai fini della presentazione delle domande valgono i medesimi divieti e limitazioni indicati al punto 5.1 della circolare n. 900315 del 14.7.2000.

**5.2** La domanda di agevolazione deve essere presentata, entro i termini di cui al precedente punto 5.1, secondo le modalità ed utilizzando esclusivamente il modello a stampa del Modulo di domanda della legge 488/92. A modifica di quanto riportato nelle istruzioni allegate al Modulo, si precisa che:

- laddove viene richiesto di indicare le "produzioni principali realizzate o da realizzare a seguito del programma" deve intendersi che l'indicazione va riferita alle produzioni realizzate nell'unità produttiva ove verrà svolto il programma di investimento a finalità ambientale per il quale vengono richieste le agevolazioni;

- laddove viene richiesto di indicare la "tipologia del programma", non essendo prevista dalla presente circolare alcuna "tipologia", deve intendersi che l'indicazione va riferita al tema (Rifiuti – Risorsa idrica – Energia – Multisettore) cui è riferito il programma di investimenti.

Si precisa inoltre che le dichiarazioni prestampate sul Modulo a stampa valgono per quanto compatibili con la presente circolare. Il Modulo deve essere corredato, pena l'invalidità della domanda medesima, di tutta la documentazione di cui all'Allegato n. 4 necessaria per il completamento dell'attività istruttoria. Si ribadisce che, indipendentemente dalle caratteristiche dei relativi programmi o dall'ammontare dei relativi investimenti, non è prevista la formulazione della parte numerica del business plan. Elementi basilari della detta documentazione sono pertanto la Scheda Tecnica (il cui facsimile, con le relative istruzioni per la compilazione, è riportato nell'Allegato n. 5), contenente i principali dati e le informazioni sull'impresa proponente e sul programma di investimenti, e la Perizia Tecnica giurata di cui al precedente punto 3.2. Il Modulo riporta a stampa il numero di progetto pre-assegnato e, pertanto, al fine di eliminare il rischio della duplicazione di tali numeri, è rigorosamente vietata la presentazione di domande redatte su fotocopie del Modulo a stampa, ancorché compilate e firmate in originale; qualora, per qualsiasi motivo, il Modulo di domanda venisse presentato in difformità da quanto sopra specificato, la domanda stessa, per i suddetti motivi, non sarà considerata valida.

La Scheda Tecnica deve essere predisposta esclusivamente in conformità allo schema riportato all'Allegato n. 5 (tramite compilazione a macchina di una copia del detto allegato, ovvero compilazione attraverso personal computer dello specifico schema disponibile sul sito internet del Ministero, [www.attivitaproduttive.gov.it\)](http://www.minindustria.it/), pena l'invalidità della domanda. Sia le pagine della Scheda Tecnica che quelle del business plan devono essere poste nella corretta sequenza e rese solidali; sull'ultima pagina di ciascuno dei due documenti deve essere apposta la firma del legale rappresentante della società o di un suo procuratore speciale con le medesime modalità previste per il Modulo di domanda. I Moduli originali a stampa e le relative istruzioni sono disponibili anche presso gli Uffici centrali e periferici della Direzione Generale per il Coordinamento degli Incentivi alle Imprese del Ministero, presso le banche concessionarie, gli istituti collaboratori e presso gli uffici centrali e periferici dell'Istituto per la Promozione Industriale.

A garanzia della volontà dell'impresa di realizzare il programma agevolato, al Modulo di domanda deve essere allegata, pena l'invalidità della domanda stessa, la ricevuta del versamento della cauzione ovvero la fideiussione bancaria o la polizza assicurativa secondo le modalità valide per le domande ai sensi della legge 488/92.

**5.3** Alle domande istruite positivamente dalla banca concessionaria ma non agevolate a causa delle disponibilità finanziarie inferiori all'importo delle agevolazioni complessivamente richieste non si applicano le modalità dell'inserimento automatico o della riformulazione sul primo bando utile successivo di cui all'art. 6, comma 8 del regolamento e al punto 5.6 della circolare n. 900315 del 14.7.2000.

**5.4** La banca concessionaria procede alla istruttoria secondo le modalità ed i criteri stabiliti per la legge 488/92 e redige la conseguente relazione attenendosi allo schema

contenuto nella convenzione con il Ministero. L'accertamento istruttorio non dovrà riguardare i livelli occupazionali, le potenzialità degli impianti, le quantità di produzioni conseguibili e le prospettive di mercato.

La banca concessionaria, oltre a quanto correntemente previsto dalla circolare n. 900315 del 14.7.2000 e successive modifiche e integrazioni, dovrà verificare attentamente che, in relazione all'indicatore degli effetti ecologico-ambientali, i dati riportati nella Scheda Tecnica trovino riscontro con i dati di dettaglio indicati nella Perizia Tecnica.

Contestualmente all'invio delle risultanze istruttorie al Ministero, le banche concessionarie inviano a ciascuna impresa interessata e alle regioni competenti una nota contenente i relativi dati proposti per la formazione della graduatoria secondo lo schema di cui all'Allegato n. 6.

# **6 - GRADUATORIE E CONCESSIONI PROVVISORIE**

**6.1** La concessione delle agevolazioni avviene sulla base della posizione assunta dai programmi nell'ambito di cinque specifiche graduatorie di merito, seguendo l'ordine decrescente, dalla prima fino all'esaurimento dei fondi disponibili. Ciascuna delle cinque graduatorie, unica per tutte e sei le regioni interessate, si riferisce ad uno dei temi o sottotemi indicati al precedente punto 3.1. I suddetti fondi sono pari a 309.874.139,45 euro e sono suddivisi come segue:

a) Rifiuti:

a1) Rifiuti pericolosi: 30.987.413,95

a2) Rifiuti non pericolosi: 20.658.275,96

- b) Risorsa idrica: 51.645.689,91
- c) Energia: 51.645.689,91
- d) Multisettore: 154.937.069,72

Le graduatorie sono formate dal Ministero entro il trentesimo giorno successivo al termine finale di invio delle risultanze istruttorie da parte delle banche concessionarie e viene dallo stesso Ministero pubblicata sulla Gazzetta Ufficiale della Repubblica italiana. Nelle graduatorie vengono inseriti i programmi i cui esiti istruttori delle banche concessionarie siano positivi, indicando, in relazione ai fabbisogni finanziari di ciascun programma e delle disponibilità attribuite a ciascun tema o sottotema, quelli agevolabili per i quali si potrà provvedere alla emanazione dei decreti di concessione provvisoria, dal primo in graduatoria in poi, e quelli che ne restano esclusi per insufficienza delle disponibilità medesime. Nel caso in cui un programma concernente il tema "Rifiuti" riguardi sia il sottotema "Rifiuti pericolosi" che quello dei "Rifiuti non pericolosi", il programma stesso viene inserito nella graduatoria relativa al sottotema "Rifiuti pericolosi". Ai fini dell'attribuzione delle risorse, si tiene conto, per ciascun tema o sottotema, di una riserva del 70% delle risorse stesse in favore delle piccole e medie imprese; le somme di tale riserva eventualmente non utilizzate dalle piccole e medie imprese vengono assegnate alle grandi imprese del medesimo tema o sottotema.

Qualora il fabbisogno finanziario dell'ultimo programma agevolabile di ciascun tema o sottotema dovesse essere solo in parte coperto dalle disponibilità residue, si procede alla concessione della somma pari a dette disponibilità residue, agevolando, comunque, l'intero programma. Nel caso in cui dovessero rimanere risorse non assegnate in una delle due graduatorie relative ai sottotemi "Rifiuti" per esaurimento dei relativi programmi agevolabili, le stesse sono attribuite all'altra graduatoria. Le eventuali risorse di un determinato tema che dovessero ugualmente rimanere non assegnate vengono ripartite tra

gli altri temi in proporzione al fabbisogno dei relativi programmi non agevolati o agevolati parzialmente ed assegnati a questi ultimi secondo l'ordine della graduatoria.

La posizione di ciascun programma nella specifica graduatoria è determinata dal cosiddetto "indicatore ambientale" di cui al successivo punto 6.2, il cui valore è rappresentato dal punteggio complessivo conseguito dal programma in relazione a specifiche prestazioni ambientali; in caso di ex equo, assume una migliore posizione in graduatoria il programma relativo ad un'unità produttiva per la quale, entro il termine ultimo di presentazione delle domande di agevolazione, l'impresa abbia ottenuto la certificazione relativa all'adesione al sistema di gestione ambientale conforme al regolamento EMAS (1836/93 e successive modificazioni) ovvero all'adesione a sistemi di gestione ambientale conformi alla norma UNI EN ISO 14001 (il sussistere o meno di tale condizione deve essere obbligatoriamente indicato dall'impresa nella Scheda Tecnica e documentato con la relativa certificazione), con priorità della prima rispetto alla seconda. Qualora permanesse lo stato di ex-equo, si dà priorità alla data di presentazione della domanda di agevolazione.

**6.2** Il punteggio complessivo dell'indicatore ambientale attribuito a ciascun programma in relazione al livello di attenzione dimostrato dall'impresa richiedente nei confronti delle tematiche ambientali è determinato come segue.

Gli elementi necessari per la determinazione del punteggio vengono rilevati dalle informazioni che l'impresa fornisce in sede di domanda di agevolazioni, con riferimento all'intera unità produttiva interessata dal programma, attraverso la compilazione della Scheda Tecnica, i cui dati, come detto, devono essere adeguatamente supportati dalla prevista Perizia Tecnica giurata e dalla prevista documentazione. L'impresa deve indicare ciascun dato, ivi compreso quello relativo al "valore della produzione", con riferimento all'"esercizio precedente" ed a quello "a regime" del programma da agevolare.

Ai fini della determinazione del punteggio, i predetti dati, ad eccezione di quello relativo all'energia da fonti rinnovabili derivante da autoproduzione, saranno rapportati al detto "valore della produzione". A tale riguardo si ricorda che quest'ultimo, espresso in migliaia di euro, è quello di cui al punto "A" del conto economico dell'unità produttiva redatto secondo le norme del codice civile ovvero, nel caso in cui l'unità produttiva rappresenti un centro di costo, quello di cui alla sommatoria dei costi di produzione dell'unità produttiva stessa come evidenziati dalla contabilità gestionale; l'esercizio "precedente" è l'ultimo esercizio sociale chiuso prima della data di presentazione del Modulo di domanda; l'esercizio "a regime" è il primo esercizio sociale intero successivo alla data di entrata a regime.

E' previsto uno specifico indicatore ambientale per ciascuno dei quattro temi di cui al punto 1.1, diretto a riflettere i miglioramenti ambientali conseguibili, determinato come segue:

#### **1) Tema "Rifiuti"**

Per entrambi i due sottotemi del tema "Rifiuti", le modalità di intervento sulla base delle quali è attribuito il punteggio sono le seguenti:

A) interventi di processo che comportino una riduzione della produzione di rifiuti speciali

B) realizzazione, all'interno dell'unità produttiva interessata dal programma, di impianti di recupero di materia e/o di autosmaltimento con termovalorizzazione dei rifiuti speciali che determinano una riduzione del quantitativo di rifiuti conferiti a terzi.

Per ciascuna di dette modalità, il punteggio è determinato nel modo seguente:

- per gli interventi di cui alla lettera A), il punteggio è pari alla riduzione percentuale, espressa in punti interi e due decimali, tra la produzione di rifiuti speciali rapportata al valore della produzione nell'esercizio "a regime" ed il medesimo rapporto riferito all'esercizio "precedente";
- per gli interventi di cui alla lettera B), il punteggio è pari alla riduzione percentuale, espressa in punti interi e due decimali, al netto della riduzione della produzione eventualmente realizzata a valere sulla modalità di intervento di cui alla lettera A), tra la quantità di rifiuti speciali conferiti a terzi rapportata al valore della produzione nell'esercizio "a regime" ed il medesimo rapporto riferito all'esercizio "precedente". Fermo restando che la riduzione del conferimento a terzi può essere ottenuta anche mediante la realizzazione di entrambi gli interventi, nel caso in cui tale riduzione avvenga esclusivamente attraverso interventi di recupero di materia (e non anche di autosmaltimento con termovalorizzazione), il punteggio è maggiorato del 10%.

Nel caso in cui il programma preveda la realizzazione di entrambi gli interventi di cui alle lettere A) e B), il valore dell'indicatore è pari alla somma dei due suddetti punteggi. Qualora il programma preveda una riduzione sia dei rifiuti pericolosi che di quelli non pericolosi, il programma stesso, come detto, è inserito nella graduatoria del sottotema "Rifiuti pericolosi", ed il valore dell'indicatore è pari al punteggio come sopra calcolato sulla base della riduzione dei rifiuti pericolosi, con una maggiorazione pari al 10% del valore del punteggio relativo alla riduzione dei rifiuti non pericolosi.

# **2) Tema "Risorsa idrica"**

Per il tema risorsa idrica il valore dell'indicatore è pari alla riduzione percentuale, espressa in punti interi e due decimali, tra la quantità totale di risorsa idrica prelevata rapportata al valore della produzione nell'esercizio "a regime" ed il medesimo rapporto riferito all'esercizio "precedente". Il valore dell'indicatore è incrementato del 5%, 4%, 3% o 2% qualora la riduzione percentuale tra la quantità di inquinanti negli scarichi idrici rapportata al valore della produzione nell'esercizio "a regime" ed il medesimo rapporto riferito all'esercizio "precedente" sia superiore al 15%, rispettivamente, per almeno quattro, tre, due o un inquinante di cui ai punti da C3.3.2.1 a C3.3.2.8 della Scheda Tecnica.

# **3) Tema "Energia"**

Per il tema "Energia", le modalità di intervento sulla base delle quali è attribuito il punteggio sono le seguenti:

A) riduzione del consumo totale di energia

B) aumento dell'incidenza sul totale dei consumi di energia di quella da fonti rinnovabili derivante da autoproduzione (per fonti rinnovabili si intendono: il sole, il vento, l'energia idraulica, le risorse geotermiche, le maree, il moto ondoso e la trasformazione dei rifiuti organici ed inorganici o di prodotti vegetali).

Per ciascuna di dette modalità, il punteggio è determinato nel modo seguente:

- per gli interventi di cui alla lettera A), il punteggio è pari alla riduzione percentuale, espressa in punti interi e due decimali, del consumo totale di energia rapportato al valore della produzione nell'esercizio "a regime" ed il medesimo rapporto riferito all'esercizio "precedente";
- per gli interventi di cui alla lettera B), il punteggio è pari all'incremento percentuale, espresso in punti interi e due decimali, tra il rapporto dell'energia da fonti rinnovabili derivante da autoproduzione ed il totale dell'energia consumata nell'esercizio "a regime" ed il medesimo rapporto riferito all'esercizio "precedente";

Nel caso in cui il programma preveda la realizzazione di entrambi gli interventi di cui alle lettere A) e B), il valore dell'indicatore è pari alla somma dei due suddetti punteggi.

Il valore dell'indicatore è incrementato del 5%, 4%, 3% o 2% qualora la riduzione percentuale tra la quantità di inquinanti emessi in atmosfera rapportata al valore della produzione nell'esercizio "a regime" ed il medesimo rapporto riferito all'esercizio "precedente" sia superiore al 15%, rispettivamente, per quattro, tre, due o un inquinante di cui ai punti da C3.4.2.1 a C3.4.2.4 della Scheda Tecnica.

# **4) Tema "Multisettore"**

Per il tema "Multisettore", che ricorre qualora l'impresa realizzi interventi relativi ad almeno due dei detti temi, il valore dell'indicatore è pari alla somma algebrica dei punteggi riferiti a ciascun tema o sottotema interessato, come sopra calcolati, normalizzati secondo la formula riportata in Appendice alla presente circolare.

Tutti i dati e le informazioni utili per la determinazione del punteggio devono essere comprovati da idonea documentazione che l'impresa deve tenere a disposizione presso l'unità produttiva interessata dal programma, per i previsti controlli. Ciascun dato e/o informazione non comprovabile sarà considerato, ai fini della determinazione del punteggio dell'indicatore, come non fornito.

**6.3** Il Ministero si riserva di sottoporre a verifica a consuntivo il valore del punteggio dell'indicatore ambientale.

Per i sottotemi "Rifiuti", e per i temi "Risorsa Idrica" ed "Energia", qualora il valore dell'indicatore subisca uno scostamento in diminuzione superiore a 30 punti percentuali, le agevolazioni concesse sono revocate.

Per il tema "Multisettore" si procede alla revoca delle agevolazioni qualora il punteggio riferito a ciascun tema o sottotema interessato subisca uno scostamento in diminuzione superiore a 30 punti percentuali, ovvero la media degli scostamenti in diminuzione di tali punteggi superi i 20 punti percentuali.

Ai fini di cui sopra, per ciascun indicatore o punteggio, sia il valore posto a base per la formazione della graduatoria che quello verificato a consuntivo, al fine di valutarne lo scostamento, devono essere incrementati o meno delle eventuali maggiorazioni indicate, per ciascun tema o sottotema, al precedente punto 6.2.

#### **7 - EROGAZIONE DELLE AGEVOLAZIONI**

**7.1** Le agevolazioni concesse per ciascun programma vengono rese disponibili dal Ministero in due quote annuali uguali alla stessa data di ogni anno, la prima delle quali al trentunesimo giorno dalla pubblicazione nella G.U.R.I. delle graduatorie.

Ai fini delle erogazioni per stato d'avanzamento, l'impresa o l'istituto collaboratore, fermo restando le previste verifiche in merito al proporzionale versamento del capitale proprio e le eventuali condizioni poste dal decreto di concessione provvisoria, deve avere sostenuto almeno la metà della spesa approvata di rispettiva competenza per la prima erogazione ed il totale della stessa, come eventualmente aggiornato a seguito dell'ultimazione del programma, per la seconda.

## **8 - REVOCHE**

**8.1** Il Ministero procede alla revoca parziale o totale delle agevolazioni, autonomamente o su segnalazione motivata da parte della banca concessionaria, previo eventuale accertamento ispettivo sulle inadempienze da parte dell'impresa. Il decreto di revoca dispone l'eventuale recupero delle somme erogate, indicandone le modalità.

Fermo restando che restano valide tutte le condizioni di revoca previste dalla vigente normativa di attuazione della legge 488/92 per quanto compatibili con la presente circolare, si precisa che:

- in relazione a quanto indicato all'art. 8, comma 1, lettera c1) del regolamento, la revoca delle agevolazioni interviene qualora, con riferimento alla data di disponibilità della seconda quota in cui si articola l'agevolazione, l'impresa e/o, per i beni acquisiti in locazione finanziaria, la società di leasing, non siano in condizione di dimostrare di avere sostenuto spese, a fronte del programma approvato, per un importo complessivo, al netto dell'IVA, in misura almeno pari a quella necessaria per poter richiedere la rispettiva prima quota del contributo. Non è consentita in alcun caso la modifica da due a tre quote annuali del regime di erogazione;
- in relazione a quanto indicato all'art. 8, comma 1, lettera d) del regolamento ed al punto 1.3 della presente circolare, qualora il programma non venga ultimato entro 24 mesi dalla data del relativo decreto di concessione provvisoria delle agevolazioni, fatta salva l'eventuale proroga fino ad massimo di sei mesi, la revoca è parziale e interessa le agevolazioni afferenti i titoli di spesa datati successivamente alla detta scadenza, fatta salva ogni ulteriore determinazione conseguente alle verifiche sull'effettivo completamento dell'investimento e sul raggiungimento degli obiettivi prefissati;
- in relazione all'indicatore ambientale di cui al precedente punto 6.2, la revoca delle agevolazioni interviene nei casi indicati al precedente punto 6.3.

# **9 - MONITORAGGIO**

**9.1** Ai fini del monitoraggio dei programmi agevolati, l'impresa beneficiaria, a partire dal ricevimento del decreto di concessione provvisoria di cui all'articolo 6, comma 7 del regolamento, provvede ad inviare alla banca concessionaria, entro sessanta giorni dalla chiusura di ciascun esercizio sociale fino all'esercizio successivo a quello nel quale ricade la data di entrata a regime del programma agevolato, una dichiarazione resa dal proprio legale rappresentante o suo procuratore speciale. Tale dichiarazione, predisposta, secondo lo schema di cui all'Allegato n. 7, utilizzando lo specifico file disponibile nel sito internet del Ministero delle attività produttive, fornisce, in particolare, informazioni sullo stato d'avanzamento del programma e sui dati utili alla determinazione del valore degli indicatori di cui al precedente punto 6.1. Il dato relativo allo stato d'avanzamento è dichiarato fino alla prima scadenza utile successiva alla conclusione del programma. La mancata, incompleta o inesatta dichiarazione dei dati richiesti può determinare, previa contestazione all'impresa inadempiente, la revoca totale delle agevolazioni concesse.

La banca concessionaria è tenuta a riscontrare la corrispondenza e/o la compatibilità dei dati contenuti nella predetta dichiarazione con quelli in proprio possesso.

Roma, 5 agosto 2003

IL MINISTRO

*firmato Marzano* 

# **Formula per la normalizzazione degli indicatori per la graduatoria del tema "Multisettore"**

$$
\mathbf{I}_n = (\mathbf{I}_i - \mathbf{M}) / \mathbf{D}
$$

ove:

- $In =$ valore normalizzato del singolo indicatore<br>Ii = valore da normalizzare del singolo indicato
- = valore da normalizzare del singolo indicatore
- M = media degli N valori da normalizzare
- N = numero dei valori della serie (il numero dei valori è pari a quello delle iniziative da inserire nella graduatoria)
- D = deviazione standard =  $[\Sigma(\text{I}i M)^2/(N 1)]^{0.5}$

# **Business plan descrittivo: indice ragionato degli argomenti (punto 3.2 della circolare)**

# **A. L'impresa e i suoi protagonisti**

\* Presentazione dell'impresa

*(forma e composizione societaria, oggetto sociale, breve storia, struttura organizzativa, campo di attività, risultati conseguiti e prospettive di sviluppo)*

- \* Vertice e management aziendale
- *(indicare i responsabili della gestione con le rispettive funzioni e responsabilità)*
- \* Ubicazione

*(indicare l'ubicazione dell'unità produttiva oggetto dell'investimento e degli eventuali altri impianti gestiti dalla società)*

#### **B. Sintesi del programma proposto**

- \* Presupposti e motivazioni che ne sono all'origine
- *(indicare le esigenze di tipo ambientale che hanno indotto alla decisione di effettuare il programma)* \* Obiettivi che si intendono perseguire

*(descrivere quali sono gli effetti attesi dal programma, coerentemente con quanto indicato nella Perizia Tecnica, complessivamente e per ciascuno dei temi o sottotemi che si intendono affrontare: rifiuti pericolosi, rifiuti non pericolosi, risorsa idrica, energia)* 

\* Caratteristiche salienti del programma *(descrivere sinteticamente gli specifici interventi previsti nell'ambito del programma che si intende realizzare)*

## **C. Dati sulle produzioni nell'esercizio "precedente" e in quello "a regime"**

Nel prospetto che segue devono essere indicati i dati sulle produzioni nell'esercizio "precedente" e in quello "a regime".

*(nella colonna A devono essere elencati tutti i principali prodotti relativi all'unità produttiva, anche aggregati per famiglia, sia riferiti alla situazione "precedente" che a quella "a regime"; nella colonna B devono essere indicati, in corrispondenza a ciascuno dei prodotti della colonna A, le relative unità di misura, ad es.: tonn, pezzi, ore-uomo, ecc.; nella colonna C deve essere indicata la produzione effettivamente conseguita nell'esercizio "precedente" e quella che si prevede di conseguire nell'esercizio "a regime").* 

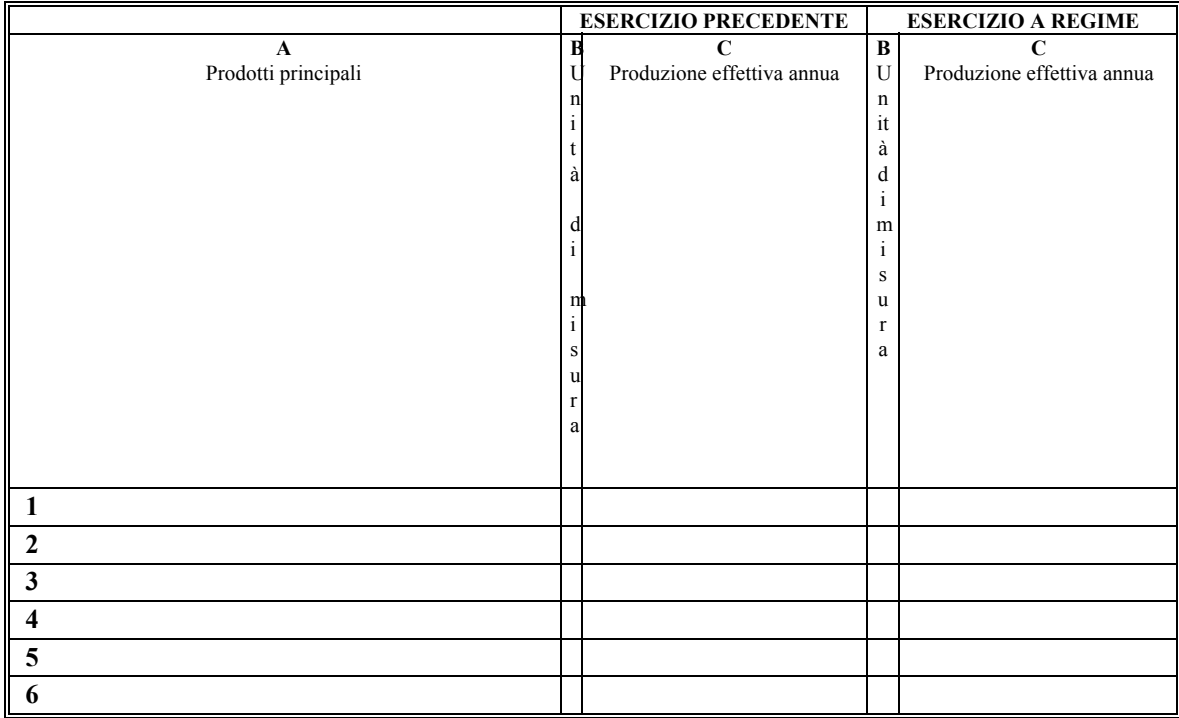

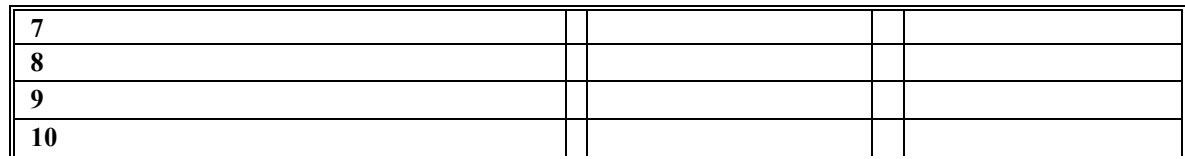

# **Gli investimenti previsti** (al netto dell'IVA ed in migliaia di euro) **D.**

*(dettagliare il programma di spesa, esponendo, a margine, anche le spese non agevolabili, utilizzando, possibilmente, l'articolazione di cui al prospetto seguente e ponendo particolare attenzione affinché gli importi delle spese agevolabili relativi ai singoli capitoli ed al totale dell'investimento, coincidano con q lle progettazioni, studi e assimilabili indicarne uelli indicati al punto B10 della Scheda Tecnica. De l'oggetto; del suolo indicare le caratteristiche dimensionali e qualitative e l'eventuale necessità di si ni geognostiche; delle opere murarie indicare le principali teristiche stemazioni e indagi carat co li, i computi metrici di massima e gli estremi che consentano l'identificazione struttive e dimensiona* di ciascuna opera nella planimetria generale prevista tra la documentazione e gli estremi relativi alla *eventuale documentazione autorizzativa comunale; del suolo o degli immobili indicare il titolo di " e gli estremi del relativo atto o contratto, della registrazione e/o trascrizione piena disponibilità" d one d'uso; dei macchinari, impianti e attrezzature fo ire l'elenco ello stesso, nonché la destinazi rn a le principali caratteristiche costruttive e di prestazioni; dei brevetti indicare la nalitico e indicare co omici previsionali e gli eventuali rapporti finanziari mpatibilità della relativa spesa con i conti econ co n il venditore):*

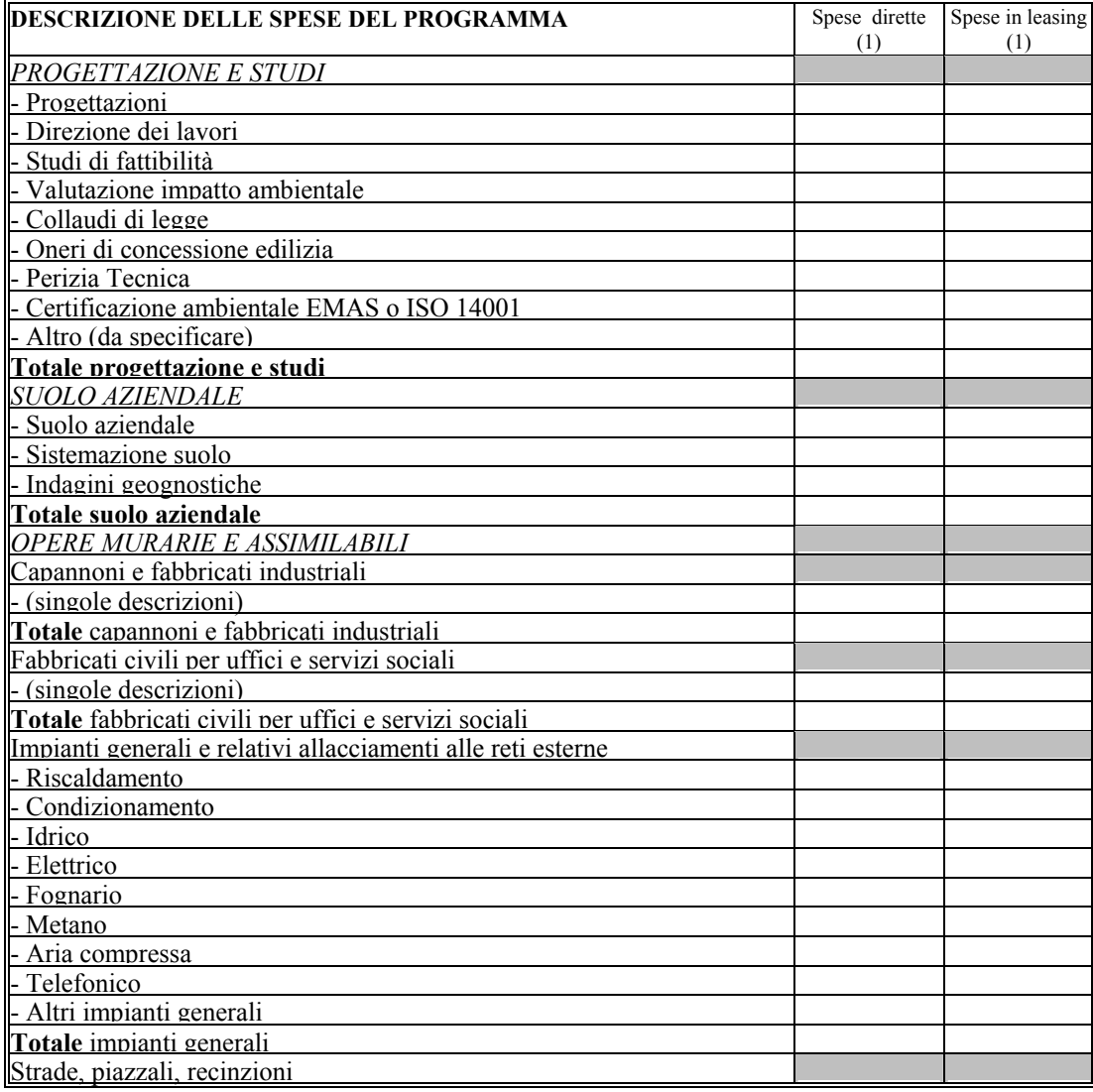

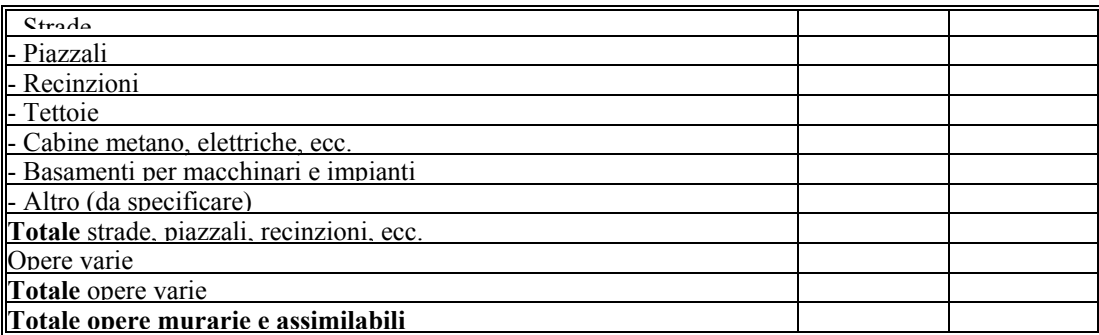

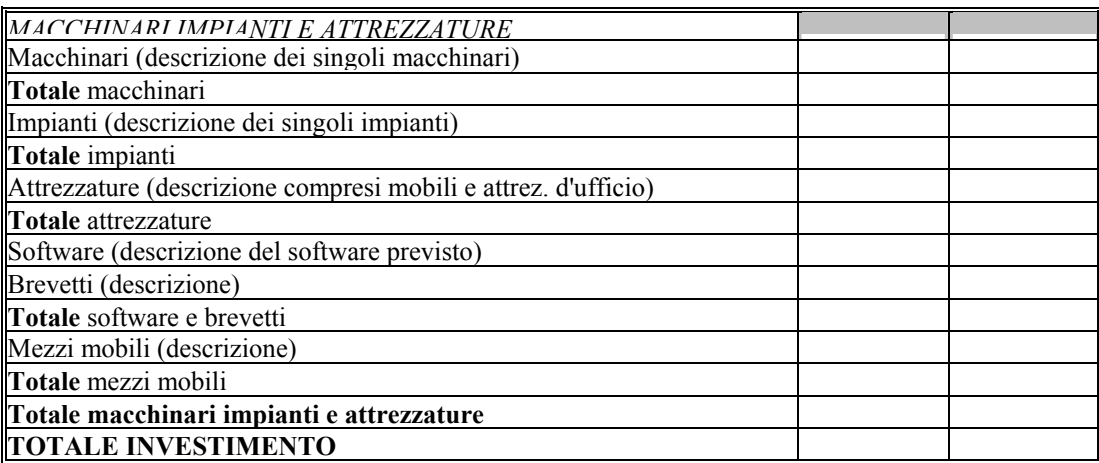

# **Dati e informazioni essenziali che devono essere contenuti nella Perizia Tecnica giurata (punto 3.2 della circolare)**

La Perizia Tecnica, oltre alle consuete generalità del soggetto dichiarante, degli estremi e della data di iscrizione all'albo professionale, deve contenere:

con riferimento all'esercizio "precedente",

- una descrizione esauriente dell'impianto;
- l'indicazione dei relativi consumi e delle emissioni (comprovati da elementi oggettivi, quali certificazioni, autorizzazioni o altra documentazione, da allegare alla perizia stessa, o, solo in assenza di questi ultimi, sulla base degli elementi risultanti da apposita analisi tecnica, oggetto di specifica dichiarazione, resa ai sensi e per gli effetti del D.P.R. 28.12.2000, n. 445, del legale rappresentante dell'impresa);
- la esplicita dichiarazione che le emissioni e i consumi indicati sono compatibili con il tipo di impianto, con le tecnologie di abbattimento presenti e con lo stato dell'impianto medesimo.

con riferimento all'esercizio "a regime",

- un'analitica descrizione tecnica dell'intervento per cui è richiesta l'agevolazione;
- la descrizione dell'impianto a seguito del programma di investimenti da agevolare;
- l'attestazione della conoscenza nel dettaglio della o delle tecnologie oggetto dell'intervento;
- l'attestazione che attraverso la realizzazione dell'intervento tenuto conto delle produzioni realizzate nell'esercizio "precedente" e di quelle previste per l'esercizio "a regime" indicate dall'impresa nella parte descrittiva del business plan e riportate nel prospetto seguente - è tecnicamente possibile conseguire gli obiettivi di miglioramento ambientale previsti.

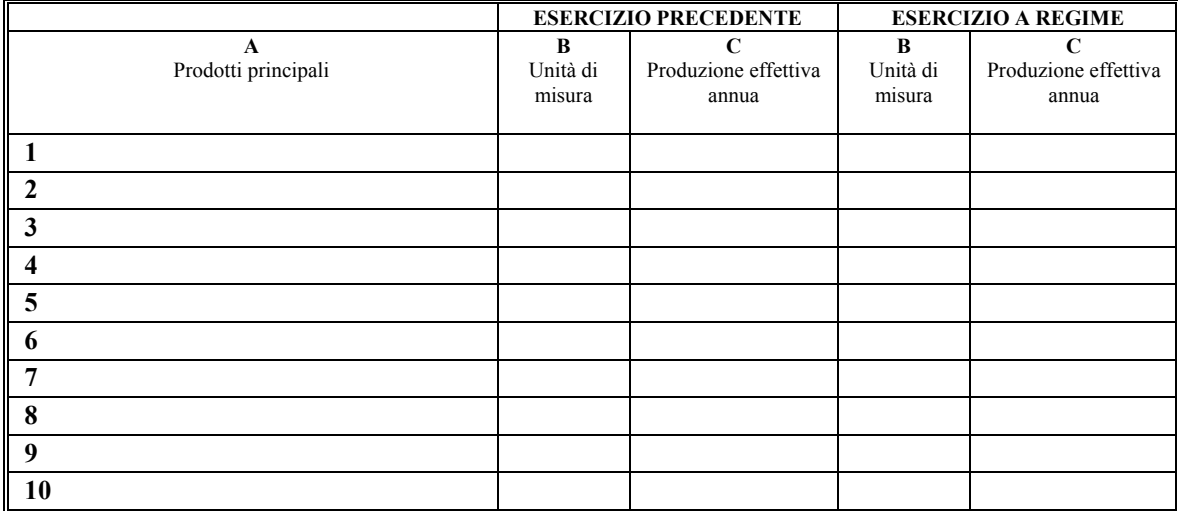

Inoltre:

**A) Nel caso di programma di investimenti relativo al Tema Rifiuti, la Perizia Tecnica giurata deve contenere:** 

1. l'esplicito riferimento se il programma riguarda interventi riferiti a rifiuti speciali pericolosi e/o a rifiuti speciali non pericolosi e se tali interventi concernono la riduzione della produzione di tali rifiuti e/o la realizzazione, all'interno dell'unità produttiva interessata dal programma, di impianti di recupero di materia e/o di autosmaltimento con termovalorizzazione che determinano una riduzione del quantitativo dei rifiuti conferiti a terzi.

2. la descrizione dei rifiuti non pericolosi e/o di quelli pericolosi prodotti all'interno dell'unità produttiva interessata dal programma, con l'indicazione del corrispondente codice Catalogo Europeo Rifiuti (C.E.R.).

3. nel caso di interventi finalizzati alla riduzione della produzione di rifiuti non pericolosi, l'esplicita dichiarazione che l'intervento non comporta un incremento della produzione totale di rifiuti pericolosi.

4. nel caso di interventi finalizzati alla realizzazione di impianti di recupero di materia e/o di autosmaltimento con termovalorizzazione, l'indicazione delle caratteristiche dell'impianto da realizzare, tipo, quantità e caratteristiche dei rifiuti da smaltire o recuperare, ciclo di provenienza dei rifiuti, qualità delle eventuali emissioni nell'ambiente, rispetto delle condizioni per la realizzazione e l'esercizio dell'impianto sulla base della normativa vigente.

5. nel caso di interventi finalizzati alla realizzazione di impianti di recupero di materia e/o di autosmaltimento con termovalorizzazione, l'indicazione, per tutti i rifiuti speciali prodotti nell'esercizio precedente, dei quantitativi, suddivisi per tipologia (non pericolosipericolosi) e per codice C.E.R., conferiti a terzi autorizzati e della loro destinazione ad attività di recupero o di smaltimento.

6. la seguente Tabella "RIFIUTI" debitamente compilata:

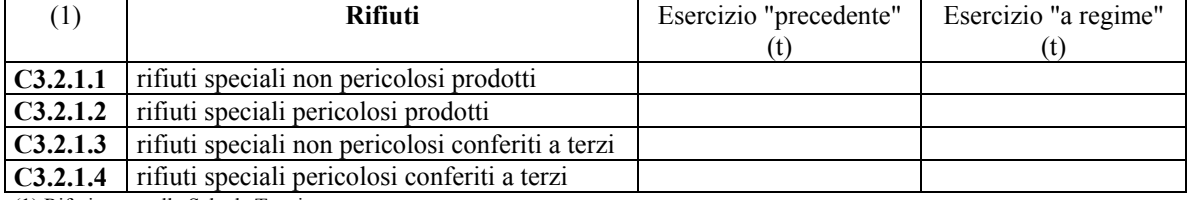

#### **Tabella "RIFIUTI"**

(1) Riferimento alla Scheda Tecnica

7. nel caso in cui la riduzione dei rifiuti conferiti a terzi sia conseguita a seguito della realizzazione di impianti per il recupero di materia da rifiuti prodotti all'interno dell'unità produttiva, l'illustrazione delle attività di recupero di materia dai rifiuti prodotti all'interno dell'unità produttiva che l'impianto da realizzare è destinato a svolgere.

8. nel caso in cui l'intervento per cui è richiesta l'agevolazione riguardi uno o più processi dell'impianto, il seguente schema "TECNOLOGIE DI PROCESSO" debitamente compilato. In tal caso indicare il processo o i processi (nel caso in cui l'intervento interessi più di uno dei processi dell'impianto) e per ciascuno dei processi medesimi descrivere brevemente la tecnologia in uso nell'anno di riferimento e quella che si intende impiantare per l'esercizio "a regime".

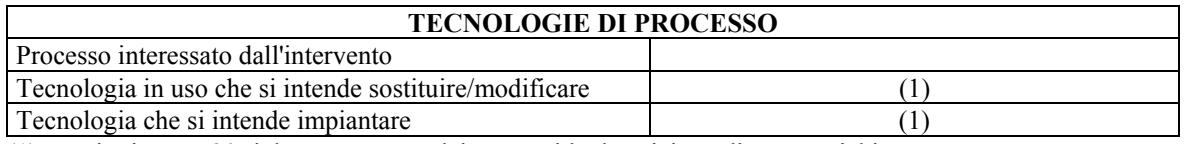

(1) Fornire in max 20 righe per ognuno dei processi la descrizione di quanto richiesto

# **B) Nel caso di programma di investimenti relativo al Tema Risorse idrica, la Perizia Tecnica deve contenere:**

1. l'indicazione degli estremi dell'autorizzazione agli scarichi idrici per acque reflue industriali, le sostanze interessate ed i relativi limiti, il dettaglio dei valori indicati e tutti i parametri utili alla determinazione dei valori indicati

2. la seguente Tabella "RISORSA IDRICA", debitamente compilata:

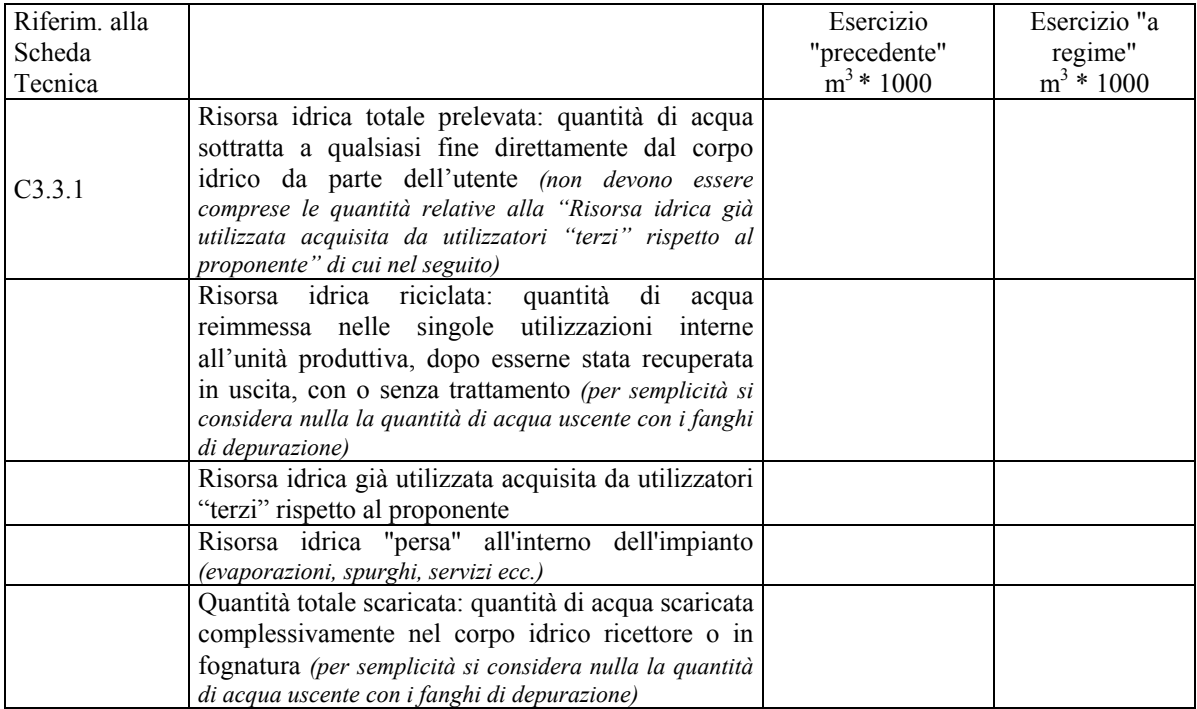

# **Tabella "RISORSA IDRICA"**

NOTA: nel caso di non immissione di un parametro, perché non pertinente, inserire per quella voce la dicitura NO (non occorrente).

3. nel caso di interventi che comportano anche una riduzione degli scarichi di inquinanti nel corpo idrico recettore o in fognatura, le seguenti Tabelle "ACQUA" 1° e 2° debitamente compilate

**Tabella ACQUA 1°** (Rif: Decreto legislativo n. 152/99, Tabella n. 3 dell'Allegato n. 5) (1)

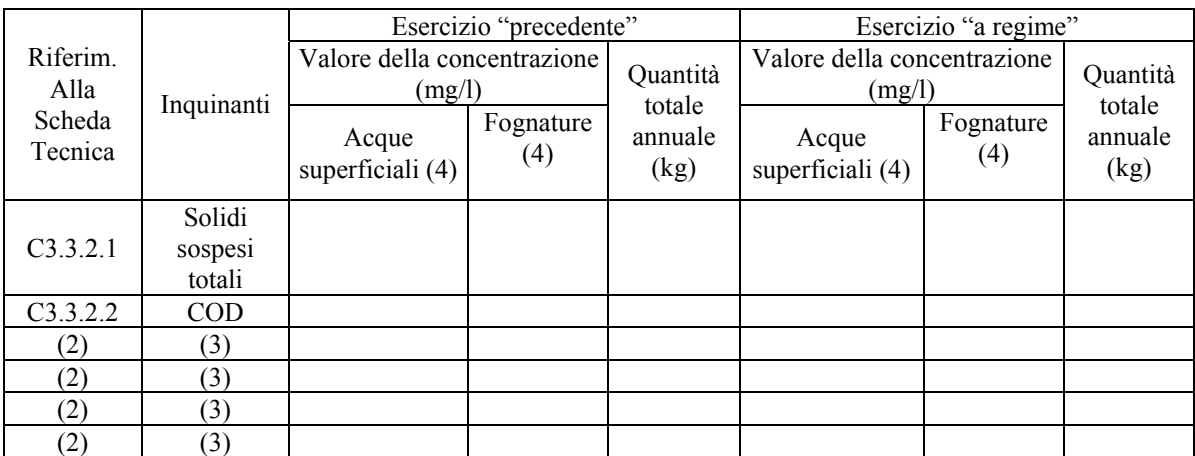

(1) Il calcolo delle quantità totali di ciascun inquinante rilasciate deve essere effettuato moltiplicando il valore della concentrazione (da intendersi come media dei dati mensili dell'anno "precedente" o "a regime") per i quantitativi di acqua sversati attraverso gli scarichi nel relativo anno. Le concentrazioni medie annuali dei singoli inquinanti per l'esercizio precedente sono quelle desunte dall'autorizzazione agli scarichi o da idonee misurazioni di concentrazione effettuate. Per le attività imprenditoriali previste dall'art. 28, comma 7 del Dlgs.vo n. 152/99, i cui scarichi sono assimilabili alle acque reflue domestiche, si applicano i limiti in concentrazione e le riduzioni in concentrazioni previste dalla Tab. n. 1 dell'allegato n. 5 allo stesso Dlgs.vo. (2) indicare il riferimento della Scheda Tecnica, da C3.3.2.5 a C3.3.2.8, dove vengono indicati gli eventuali altri inquinanti compresi tra i seguenti: arsenico, azoto ammoniacale, cromo totale, fosforo totale, nichel, piombo, rame, solventi clorurati (somma in peso di cloroformio, tetracloruro di carbonio, dicloroetano EDC, diclorometano, dicloropropano, tricloroetilene e percloroetilene) e zinco.

(3) denominazione dell'inquinante interessato

(4) compilare la colonna "Acque superficiali" e/o "Fognature" a seconda della destinazione del singolo scarico

|                                 |            | Esercizio "precedente"                                                     |                                    | Esercizio "a regime"                                                |                                    |
|---------------------------------|------------|----------------------------------------------------------------------------|------------------------------------|---------------------------------------------------------------------|------------------------------------|
| Riferim, alla<br>Scheda Tecnica | Inquinanti | Livelli di<br>emissione per<br>unità di prodotto<br>(media mensile)<br>(4) | Quantità totale<br>annuale<br>(kg) | Livelli di<br>emissione per<br>unità di prodotto<br>(media mensile) | Quantità totale<br>annuale<br>(kg) |
| C3.3.2.3                        | Cadmio     |                                                                            |                                    |                                                                     |                                    |
| C3.3.2.4                        | Mercurio   |                                                                            |                                    |                                                                     |                                    |
| (2)                             | (3)        |                                                                            |                                    |                                                                     |                                    |
| (2)                             | (3)        |                                                                            |                                    |                                                                     |                                    |
| (2)                             | (3)        |                                                                            |                                    |                                                                     |                                    |
| (2)                             | (3)        |                                                                            |                                    |                                                                     |                                    |

**Tabella ACQUA 2°** (Rif: Decreto legislativo n. 152/99, Tabella n. 3/A dell'Allegato n. 5) (1)

(1) questa tabella va riempita solo se l'attività per la quale vengono richieste le agevolazioni è una di quelle previste nella prima colonna della Tabella n. 3/A del Decreto legislativo n. 152/99

(2) indicare il riferimento della Scheda Tecnica, da C3.3.2.5 a C3.3.2.8, dove vengono indicati gli eventuali altri inquinanti compresi tra quelli riportati nella Tabella n. 3/A del Decreto legislativo n. 152/99

(3) denominazione dell'inquinante interessato

(4) indicare se desumibile

4. nel caso in cui l'intervento per cui è richiesta l'agevolazione riguarda uno o più processi dell'impianto, il seguente schema "TECNOLOGIE DI PROCESSO", debitamente compilato. In tal caso, indicare il processo o i processi (nel caso in cui l'intervento interessi più di uno dei processi dell'impianto) e per ciascuno dei processi medesimi descrivere brevemente la tecnologia in uso nell'anno di riferimento e quella che si intende impiantare per l'esercizio "a regime"

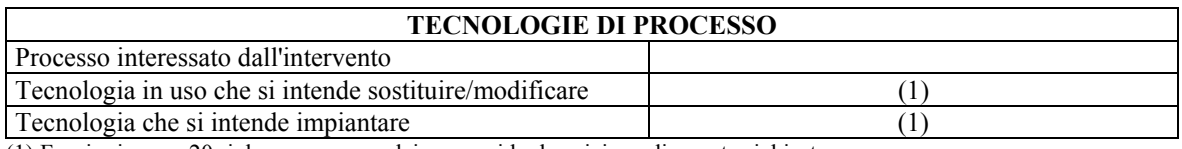

(1) Fornire in max 20 righe per ognuno dei processi la descrizione di quanto richiesto

5. nel caso in cui l'intervento per cui è richiesta l'agevolazione riguarda anche la sostituzione o l'installazione di un sistema di abbattimento degli inquinanti negli scarichi idrici, il seguente schema "TECNICHE DI ABBATTIMENTO", debitamente compilato ٦ **TECNICHE DI ABBATTIMENTO** 

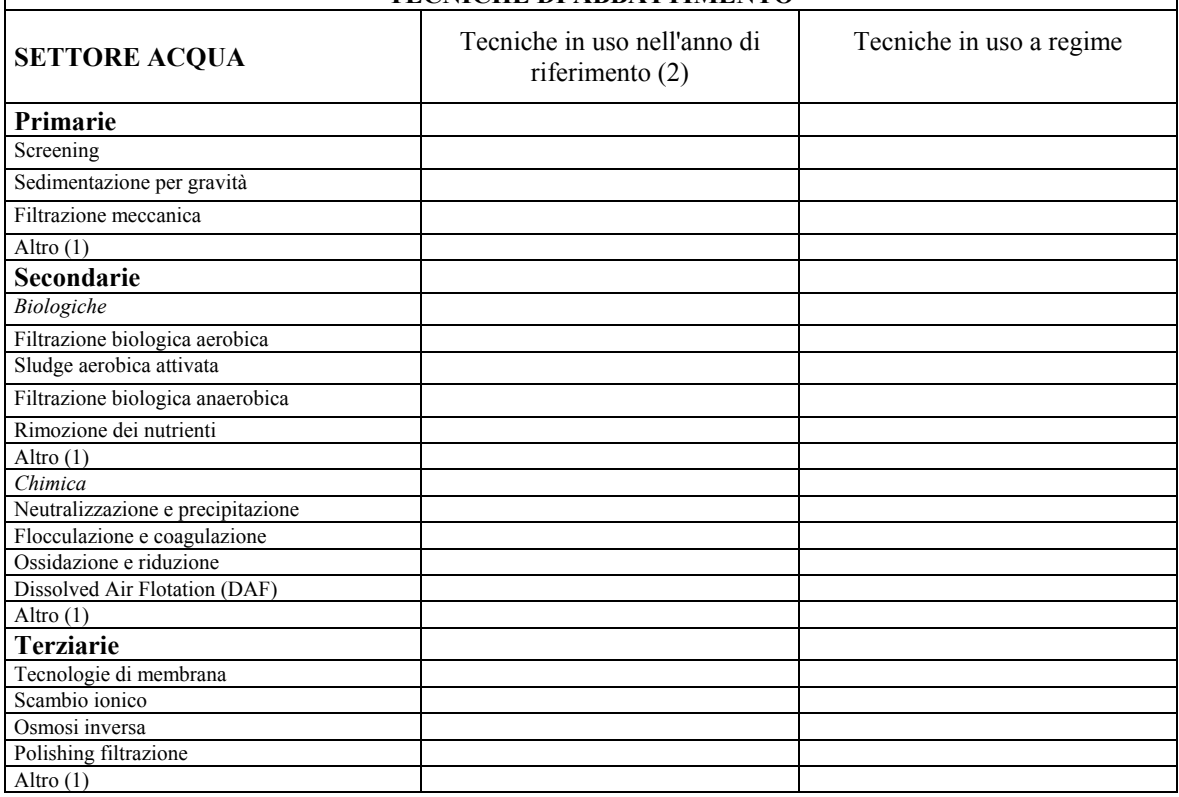

(1) indicare brevemente la tecnica cui si fa riferimento

(2) fornire in max 20 righe per ciascuna tecnica in uso la descrizione di quanto richiesto

# **C) Nel caso di programma di investimenti relativo al Tema Energia, la Perizia Tecnica deve contenere:**

1. la seguente Tabella "ENERGIA" debitamente compilata:

#### **Tabella "ENERGIA"**

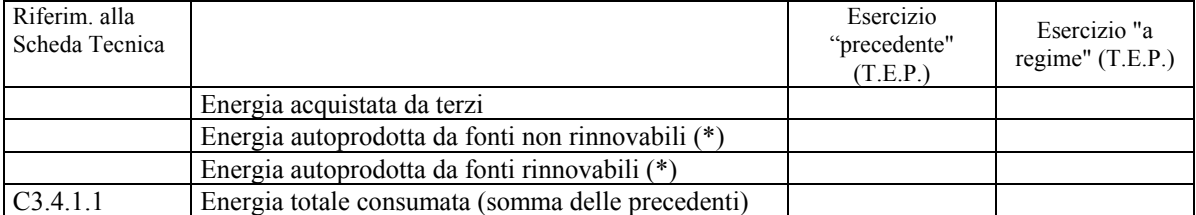

NOTA: nel caso di non immissione di un parametro, perché non pertinente, inserire per quella voce la dicitura NO (non occorrente).

(\*) al netto delle quantità eventualmente cedute a terzi

2. nel caso in cui l'intervento per cui è richiesta l'agevolazione comporti anche la riduzione di emissioni in atmosfera degli inquinanti regolamentati dal DPR 203/88, l'indicazione degli estremi delle autorizzazioni alle emissioni in atmosfera, le sostanze interessate ed i relativi limiti, il dettaglio dei valori indicati e tutti i parametri utili alla determinazione dei valori indicati, nonché la seguente Tabella "ARIA" debitamente compilata:

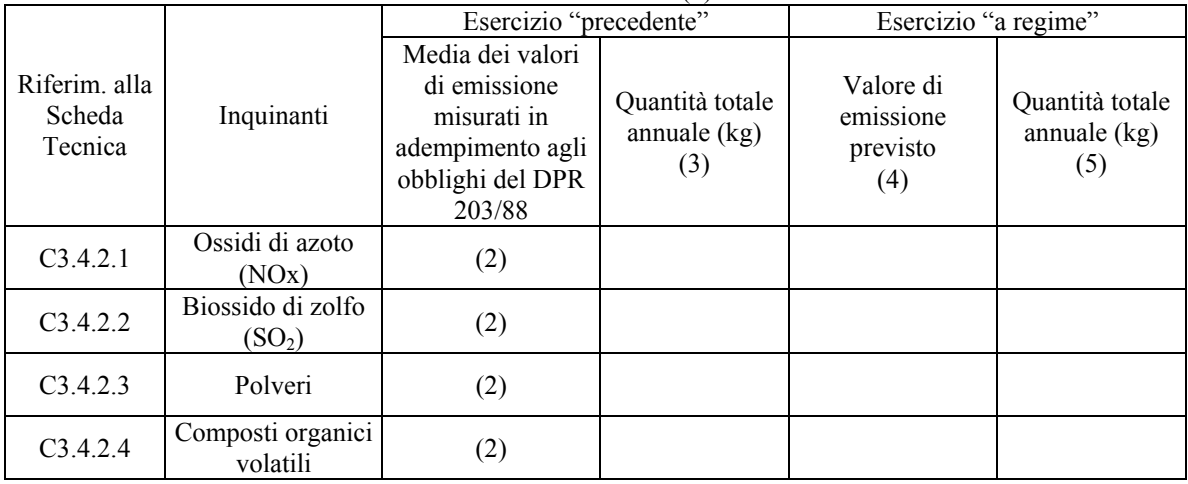

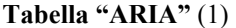

(1) I dati della presente tabella devono essere obbligatoriamente forniti solo per gli impianti o le attività dell'unità produttiva interessata dal programma da agevolare soggetti ad autorizzazione alle emissioni in atmosfera delle sostanze interessate, ai sensi del D.P.R. n. 203/88 e relativa normativa di integrazione ed attuazione. In aggiunta ai valori indicati in tabella devono essere riportati tutti i parametri utili al controllo dei dati indicati quali la portata dei camini, il numero di ore di funzionamento dell'impianto nei due anni di riferimento (che devono essere uguali), l'ossigeno di riferimento, le quantità di prodotto elaborato o fabbricato, ecc.).

(2) Per ciascun inquinante indicato fornire il corrispondente valore di emissione in atmosfera misurato in adempimento agli obblighi di monitoraggio stabiliti nel D.P.R. n. 203/88 (qualora in uno o più dei punti da C3.4.2.1 a C3.4.2.4 viene indicata la somma di più sostanze con separati limiti di emissione, questi ultimi devono essere indicati separatamente).

(3) In tale colonna va riportata, per ciascun inquinante, la quantità totale, espressa in chilogrammi, emessa durante l'anno dell'esercizio "precedente". Tale quantità va calcolata nel seguente modo:

a) nel caso in cui il limite di emissione sia espresso per concentrazione: (rapporto tra massa di sostanza inquinante emessa e volume dell'effluente gassoso es. mg/m<sup>3</sup>): va moltiplicato il valore misurato per la portata del camino espressa in m<sup>3</sup>/h per il numero di ore di funzionamento dell'impianto nell'anno di riferimento e riportando il valore ottenuto in kg;

b) nel caso in cui il limite di emissione sia espresso in flusso di massa (massa di sostanza inquinante emessa nell'unità di tempo, es.: g/h): va moltiplicato il valore misurato per il numero di ore di funzionamento dell'impianto nell'anno di riferimento e riportando il valore ottenuto in kg;

c) nel caso in cui il limite di emissione sia espresso per fattore di emissione (rapporto tra massa di inquinante emessa e unità di misura specifica di prodotto elaborato o fabbricato, es. kg/t; g/m<sup>2</sup>): va moltiplicato il valore calcolato per la quantità di prodotto elaborato o fabbricato nell'anno di riferimento (quantità espressa in tonnellate se il valore limite è in kg/t, in metri quadrati, se il valore limite è espresso in  $g/m^2$  e così via) e riportando il valore ottenuto in kg.

(4) In tale colonna va riportato, per ciascun inquinante, il valore di emissione previsto dopo il programma da agevolare per l'esercizio "a regime". I valori di emissione previsti devono essere riferiti all'ossigeno di riferimento stabilito nel D.M. 12.7.90 per l'inquinante, il combustibile e la tipologia di impianto in questione. (5) Tale colonna va compilata calcolando, in modo analogo a quanto fatto per le quantità totali annuali dell'esercizio "precedente", i chilogrammi di inquinante che si prevedono, dopo il programma, per l'esercizio "a regime". Le ore di funzionamento dell'impianto devono essere le stesse utilizzate nei calcoli relativi all'esercizio "precedente".

3. nel caso in cui l'intervento per cui è richiesta l'agevolazione riguardi uno o più processi dell'impianto il seguente schema "TECNOLOGIE DI PROCESSO", debitamente compilato. In tal caso indicare il processo o i processi (nel caso in cui l'intervento interessi più di uno dei processi dell'impianto) e per ciascuno dei processi medesimi descrivere brevemente la tecnologia in uso nell'anno di riferimento e quella che si intende impiantare per l'esercizio "a regime"

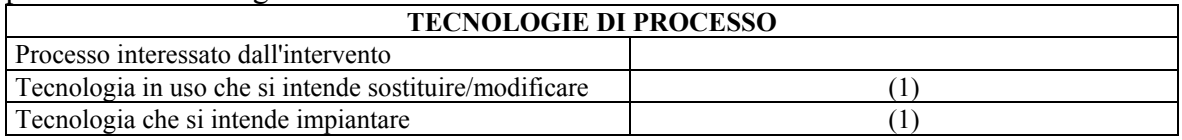

(1) Fornire in max 20 righe per ognuno dei processi la descrizione di quanto richiesto

4. nel caso in cui l'intervento per cui è richiesta l'agevolazione riguardi anche la sostituzione o l'installazione di un sistema di abbattimento degli inquinanti in atmosfera, il seguente schema "TECNICHE DI ABBATTIMENTO" debitamente compilato

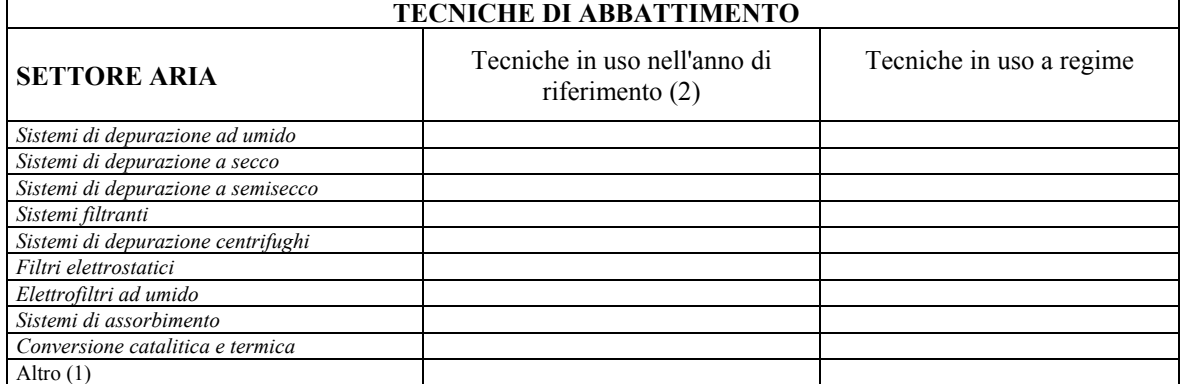

(1) indicare brevemente la tecnica cui si fa riferimento

(2) fornire in max 20 righe per ciascuna tecnica in uso la descrizione di quanto richiesto

# **D) Nel caso di programma di investimenti relativo al Tema Multisettore, la Perizia Tecnica deve contenere:**

1. tutti i dati e le informazioni di cui ai precedenti punti A), B) e C) in relazione ai temi ai quali è riferito il programma di investimenti.

#### **Spese ammissibili e relativi divieti, limitazioni e condizioni (punto 3.3 della circolare)**

Le spese ammissibili, per tutti i settori, ivi incluso quello dei servizi, devono essere strettamente connesse con le finalità ambientali del programma di investimenti da agevolare e riguardano in generale:

**a)** progettazioni ingegneristiche riguardanti le strutture dei fabbricati e gli impianti, sia generali che specifici, direzione dei lavori, studi di fattibilità tecnico-economico-finanziaria e di valutazione di impatto ambientale, oneri per le concessioni edilizie, collaudi di legge, prestazioni di terzi per l'ottenimento delle certificazioni ambientali EMAS o ISO 14001. Tra le spese ammissibili rientra anche la Perizia Tecnica giurata di cui al punto 3.2 della presente circolare;

**b)** suolo aziendale, sue sistemazioni e indagini geognostiche;

**c)** opere murarie e assimilate;

**d)** infrastrutture specifiche aziendali;

**e)** macchinari, impianti ed attrezzature varie, nuovi di fabbrica, ivi compresi quelli necessari all'attività amministrativa dell'impresa, ed esclusi quelli relativi all'attività di rappresentanza; mezzi mobili strettamente necessari alle finalità del programma, identificabili singolarmente ed a servizio esclusivo dell'impianto oggetto delle agevolazioni, fatta eccezione per quanto specificato al successivo punto ix);

**f)** programmi informatici;

**g)** brevetti concernenti nuove tecnologie di processi produttivi, strettamente connessi con le finalità ambientali del programma.

Con riferimento a tali spese, vigono i seguenti limiti, divieti e condizioni, in parte mutuati dalla normativa U.E.:

**i)** le spese di cui alla lettera a) sono agevolabili, per le grandi imprese, limitatamente alle progettazioni ingegneristiche riguardanti le strutture dei fabbricati e gli impianti, sia generali che specifici. Le spese relative a prestazioni di terzi per l'ottenimento delle certificazioni ambientali EMAS o ISO 14001 sono agevolabili sono nel caso in cui l'impresa alleghi alla documentazione finale di spesa copia della certificazione;

**ii)** l'ammontare relativo all'insieme delle spese di cui alla lettera a) è agevolabile, per tutte le imprese, nel limite del 5% dell'investimento complessivo ammissibile;

**iii)** le spese di cui alla lettera a) relative alle prestazioni di terzi per l'ottenimento delle certificazioni di qualità e ambientali includono anche quelle riferite all'ente certificatore e non possono da sole costituire un programma organico e funzionale agevolabile;

**iv)** le spese relative all'acquisto del suolo aziendale, di cui alla lettera b), sono ammesse nel limite del 10% dell'investimento complessivo ammissibile;

**v)** con riferimento alle spese di cui alla lettera c), quelle relative agli immobili, soprattutto se adibiti ad uffici, sostenute dalle imprese fornitrici di servizi possono essere ammesse alle agevolazioni nella misura in cui pertinenti e congrue secondo i parametri validi per le imprese industriali. A tale riguardo, la superficie per uffici può essere ritenuta pertinente, in via orientativa, nella misura di 25 mq per addetto;

**vi)** con riferimento alle spese di cui alla lettera c), la spesa relativa all'acquisto di un immobile esistente e già agevolato è ammissibile purché siano già trascorsi, alla data di presentazione del Modulo di domanda, dieci anni dal relativo atto formale di concessione provvisoria delle precedenti agevolazioni; tale limitazione non ricorre nel caso in cui queste ultime siano di natura fiscale ovvero nel caso in cui l'Amministrazione concedente abbia revocato e recuperato totalmente le agevolazioni medesime; a tal fine va acquisita una specifica dichiarazione del legale rappresentante dell'impresa richiedente le agevolazioni o di un suo procuratore speciale resa ai sensi e per gli effetti degli artt. 47 e 76 del D.P.R. n. 445 del 28.12.2000 e successive modifiche e integrazioni, secondo lo schema di cui all'allegato n. 7bis della circolare n. 900315 del 14.7.2000 e successive modifiche e integrazioni;

**vii)** le spese di cui alle lettere a), f) e g), che per loro natura possono essere riferite all'attività dell'impresa nel suo complesso, sono ammesse alle agevolazioni limitatamente alla parte riferita alle finalità ambientali del programma e nei limiti ritenuti congrui in relazione alle condizioni di mercato;

**viii)** le spese di cui alle lettere e) ed f) e relative progettazioni e, limitatamente alle imprese che svolgono attività di costruzioni, quelle di cui alle lettere c) e d) sono ammesse alle agevolazioni anche se sostenute con commesse interne di lavorazione, purchè capitalizzate;

**ix)** tra le spese di cui alla lettera e) sono escluse dalle agevolazioni quelle relative a mezzi di trasporto targati di merci e/o di persone;

**x)** le spese relative ai programmi informatici, di cui alla lettera f), anche se realizzati con commesse interne di lavorazione, sono agevolabili limitatamente alle piccole e medie imprese;

**xi)** le spese relative all'acquisto di brevetti, di cui alla lettera g), non possono superare, per le grandi imprese, il 25% dell'investimento complessivo ammissibile;

**xii)** le spese relative all'acquisto di beni in valuta estera possono essere ammesse alle agevolazioni per un contro valore in euro pari all'imponibile ai fini IVA riportato sulla "bolletta doganale d'importazione"

**xiii)** le spese relative a beni acquistati dall'impresa con un'operazione "Sabatini" non agevolata possono essere ammesse alle agevolazioni solo nel caso di operazione "pro - soluto";

**xiv)** le spese relative all'acquisto del suolo, di immobili o di programmi informatici o di brevetti, di cui alle lettere b), c), f) e g), di proprietà di uno o più soci dell'impresa richiedente le agevolazioni o, nel caso di soci persone fisiche, dei relativi coniugi ovvero di parenti o affini dei soci stessi entro il terzo grado, sono ammissibili in proporzione alle quote di partecipazione nell'impresa medesima degli altri soci; la rilevazione della sussistenza delle predette condizioni, con riferimento sia a quella di socio che a quella di proprietario, che determinano la parzializzazione della spesa, va effettuata a partire dai dodici mesi precedenti la data di presentazione del Modulo di domanda. Le predette spese relative alla compravendita tra due imprese non sono ammissibili qualora, a partire dai dodici mesi precedenti la data di presentazione del Modulo di domanda, le imprese medesime si siano trovate nelle condizioni di cui all'articolo 2359 del codice civile o siano state entrambe partecipate, anche cumulativamente, per almeno il venticinque per cento, da medesimi altri soggetti; tale ultima partecipazione rileva, ovviamente, anche se determinata in via indiretta. A tal fine va acquisita una specifica dichiarazione del legale rappresentante dell'impresa richiedente le agevolazioni o di un suo procuratore speciale resa ai sensi e per gli effetti degli artt. 47 e 76 del D.P.R. n. 445 del 28.12.2000 e successive modifiche e integrazioni, secondo lo schema di cui all'allegato n. 7bis della circolare n. 900315 del 14.7.2000 e successive modifiche e integrazioni;

**xv)** non sono ammesse le spese relative ai beni acquisiti in locazione finanziaria qualora già di proprietà dell'impresa beneficiaria delle agevolazioni, ad eccezione del suolo aziendale, purchè l'impresa stessa lo acquisti successivamente alla presentazione del Modulo di domanda.

**Documentazione a corredo del Modulo di domanda, da inviare alla banca unitamente a quest'ultimo ovvero, ad eccezione della cauzione, separatamente dallo stesso ma, comunque, entro la chiusura dei termini di presentazione delle domande di agevolazioni (punto 5.2 della circolare)** 

- 1) Cauzione: ricevuta del versamento sul c/corrente della banca concessionaria o fideiussione bancaria (non rilasciabile dalla banca concessionaria alla quale si presenta la domanda) o polizza assicurativa
- 2) Scheda Tecnica di cui all'Allegato n. 5 (copia cartacea, debitamente firmata, dello schema compilato a macchina o tramite personal computer)
- 3) parte descrittiva del business plan contenente gli elementi e le informazioni di cui al punto 3.2 ed all'Allegato n. 1;
- 4) Perizia Tecnica giurata di cui al punto 3.2;
- 5) planimetria generale dell'unità produttiva interessata dal programma da agevolare, in adeguata scala, dalla quale risultino la dimensione e configurazione del suolo aziendale e nella quale siano evidenziati gli interventi del programma stesso. Tale planimetria deve essere corredata di opportuna legenda e sintetica tabella riepilogativa relativa alle singole superfici;
- 6) principali elaborati grafici relativi a ciascun fabbricato interessato dal programma, in adeguata scala e debitamente quotati, firmati, a norma di legge, dal progettista e controfirmati dall'imprenditore o dal legale rappresentante dell'impresa o suo procuratore speciale;
- 7) copia degli atti e/o contratti, registrati e/o trascritti, ove previsto, attestanti la piena disponibilità dell'immobile nell'ambito del quale viene realizzato il programma di investimenti ed idonea documentazione (compresa perizia giurata) attestante la corretta destinazione d'uso dell'immobile stesso, secondo quanto specificato dal punto 2.1 della circolare ministeriale n. 900315 del 14.7.2000 e successive modifiche e integrazioni;
- 8) certificato di iscrizione al registro delle imprese (con esclusione dei casi in cui lo stesso certificato venga prodotto in relazione a quanto indicato al successivo punto 9);
- 9) documentazione necessaria per la richiesta, da parte della banca concessionaria, delle informazioni antimafia di cui all'art. 10 del D.P.R. 3.6.1998, n. 252, qualora l'importo delle agevolazioni risultanti dal valore di "E", calcolato con la Formula n. 2 in Appendice alla circolare ministeriale n. 900315 del 14.7.2000 e successive modifiche e integrazioni, sia superiore a 154.937,07 euro. Tale documentazione è costituita dall'apposito certificato di iscrizione presso il registro delle imprese della competente CCIAA, corredato della dicitura antimafia, rilasciato dalla stessa CCIAA ai sensi del citato D.P.R. n. 252/1998, secondo le modalità fissate dai decreti del Ministro dell'industria, del commercio e dell'artigianato del 27.5.1998 e del 23.9.1998. In luogo o ad integrazione di detto certificato può essere prodotta una dichiarazione del legale rappresentante dell'impresa, recante le indicazioni di cui all'art. 10, comma 3 del D.P.R. n. 252/1998 (e precisamente i dati relativi all'impresa ed al programma di investimenti e le complete generalità dei soggetti indicati all'art. 2, comma 3 del citato D.P.R. n. 252/1998, a seconda delle differenti forme di impresa). Rimane ferma la facoltà dell'impresa di provvedere direttamente alla richiesta di cui sopra, dandone tempestiva e formale comunicazione alla banca concessionaria.
- 10) copia fotostatica dei Moduli di domanda e delle relative Schede Tecniche relativi ad altre iniziative temporalmente sovrapposte a quelle cui si riferisce la documentazione di cui ai punti precedenti;
- 11) dichiarazioni previste dalla presente circolare;
- 12) qualora il programma riguardi anche la riduzione della quantità degli inquinanti emessi in atmosfera (tema "Energia" o "Multisettore"): copia dell'autorizzazione definitiva (o provvisoria, qualora quella definitiva non fosse ancora stata rilasciata dall'autorità competente) alle emissioni in atmosfera ai sensi del D.P.R. n. 203/88, solo per gli impianti assoggettati all'autorizzazione stessa (qualora non allegata alla Perizia Tecnica giurata). In alternativa, per i soli impianti esistenti ai sensi del DPR 203/88, che hanno presentato all'autorità competente regolare domanda di autorizzazione, ai sensi dell'art. 12 del citato DPR, qualora - come contemplato all'articolo 13, comma 3 del citato DPR - l'autorità competente non abbia provveduto a rilasciare autorizzazione, devono essere presentati la relazione tecnica e il programma di adeguamento previsti al medesimo articolo 12. Nel caso in cui l'impianto sia autorizzato in via generale (D.P.C.M. 21 luglio 1989 Capo III, punto18), devono essere presentati copia della deliberazione dell'autorità competente che individua le condizioni dell'autorizzazione in via generale e copia della dichiarazione con cui l'impresa ha comunicato all'autorità competente di avvalersi di tale autorizzazione.
- 13) qualora il programma riguardi anche la riduzione della quantità degli inquinanti negli scarichi idrici (tema "Risorsa idrica" o "Multisettore"): copia dell'autorizzazione agli scarichi idrici qualificati come scarichi di acqua reflue industriali ai sensi del Decreto legislativo n. 152/99, solo per gli impianti assoggettati all'autorizzazione stessa (qualora non allegata alla Perizia Tecnica giurata).
- 14) copia della certificazione di adesione ad uno dei sistemi di gestione ambientale EMAS o ISO 14001 (solo se l'impresa ne è in possesso entro il termine ultimo di presentazione della domanda di agevolazione).

# **SCHEDA TECNICA**

#### **A CORREDO DEL MODULO PER LA RICHIESTA DI AGEVOLAZIONI FINANZIARIE AI SENSI DEL D.L. 22.10.1992, N. 415, CONVERTITO, CON MODIFICAZIONI, DALLA LEGGE 19.12.1992, N. 488**

#### **GRADUATORIA SPECIFICA FINALIZZATA AL RAGGIUNGIMENTO DI OBIETTIVI DI SVILUPPO SOSTENIBILE – MISURA 1.1 DEL P.O.N. "SVILUPPO IMPRENDITORIALE LOCALE"**

#### **A - DATI SULL'IMPRESA RICHIEDENTE**

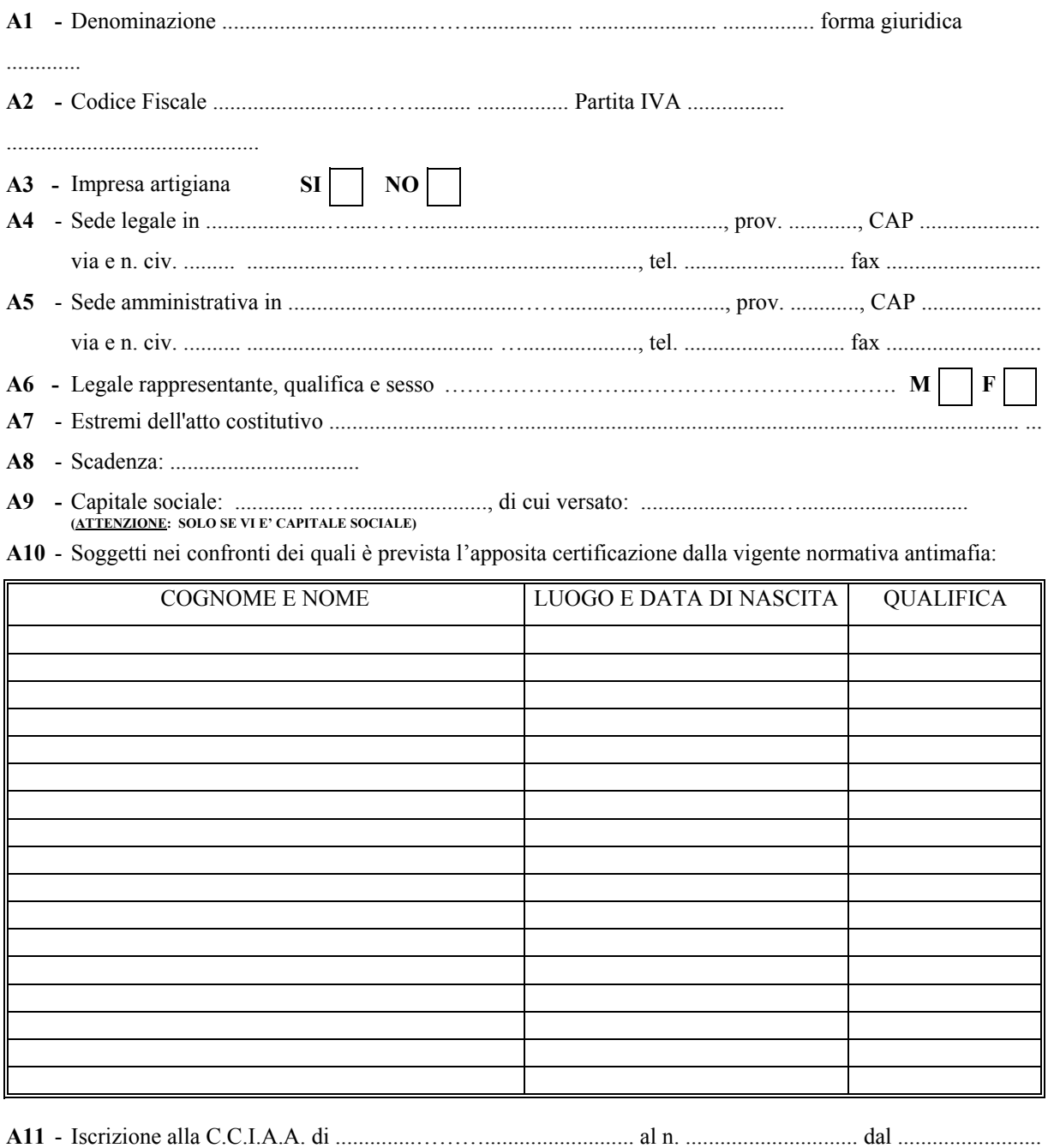

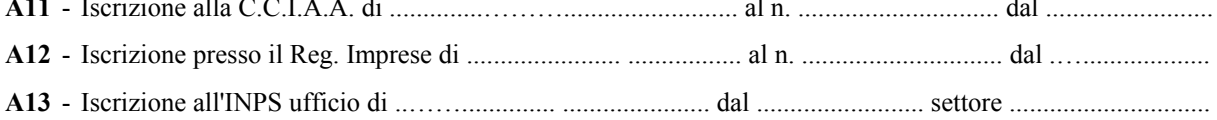

# **A14** - DIMENSIONE DELL'IMPRESA RICHIEDENTE  **(ATTENZIONE: L'INDICAZIONE E' OBBLIGATORIA. VEDERE ISTRUZIONI PER LA COMPILAZIONE)**

L'impresa è di ………………. dimensione

**I**

- **A15** L'impresa è controllata, ai sensi dell'art. 2359 c.c., da società estera ? **SI** NO (<u>ATTENZIONE</u>; L'INDICAZIONE NON HA ALCUNA ATTINENZA CON LA DETERMINAZIONE DELLA DIMENSIONE DELL'IMPRESA - ESSA VIENE<br>RICHIESTA AI SOLI FINI STATISTICI E NON E' OBBLIGATORIA)
- A16 Soggetti (anche persone fisiche) che detengono il 25% o più del capitale o dei diritti di voto dell'impresa<br>(attenzione: l'indicazione non ha alcuna attinenza con la determinazione della dimensione dell'impresa ved

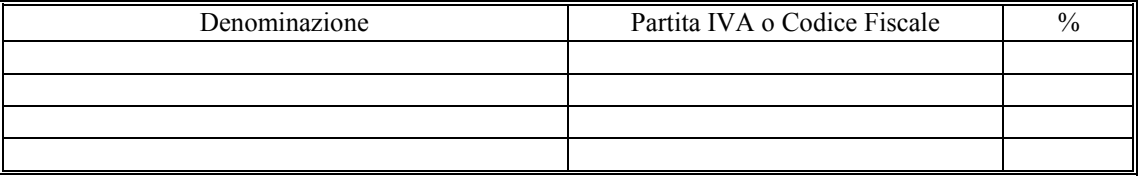

- **A17** L'incaricato dell'impresa per la pratica è il Sig. .....................................…............, tel. .…....... fax ...........
- **A18** Indirizzo al quale si chiede che venga indirizzata la corrispondenza: **A4 A5 B1 a**l seguente indirizzo presso (Nome, Cognome o ragione sociale):

………………………………………………………………...

città: …………………………….. prov.. ……… CAP ……….. via e n. civ.

…………...…………………

# **B - DATI SUL PROGRAMMA DI INVESTIMENTI**

**B1** - Ubicazione dell'unità produttiva nella quale viene realizzato il programma di investimenti:

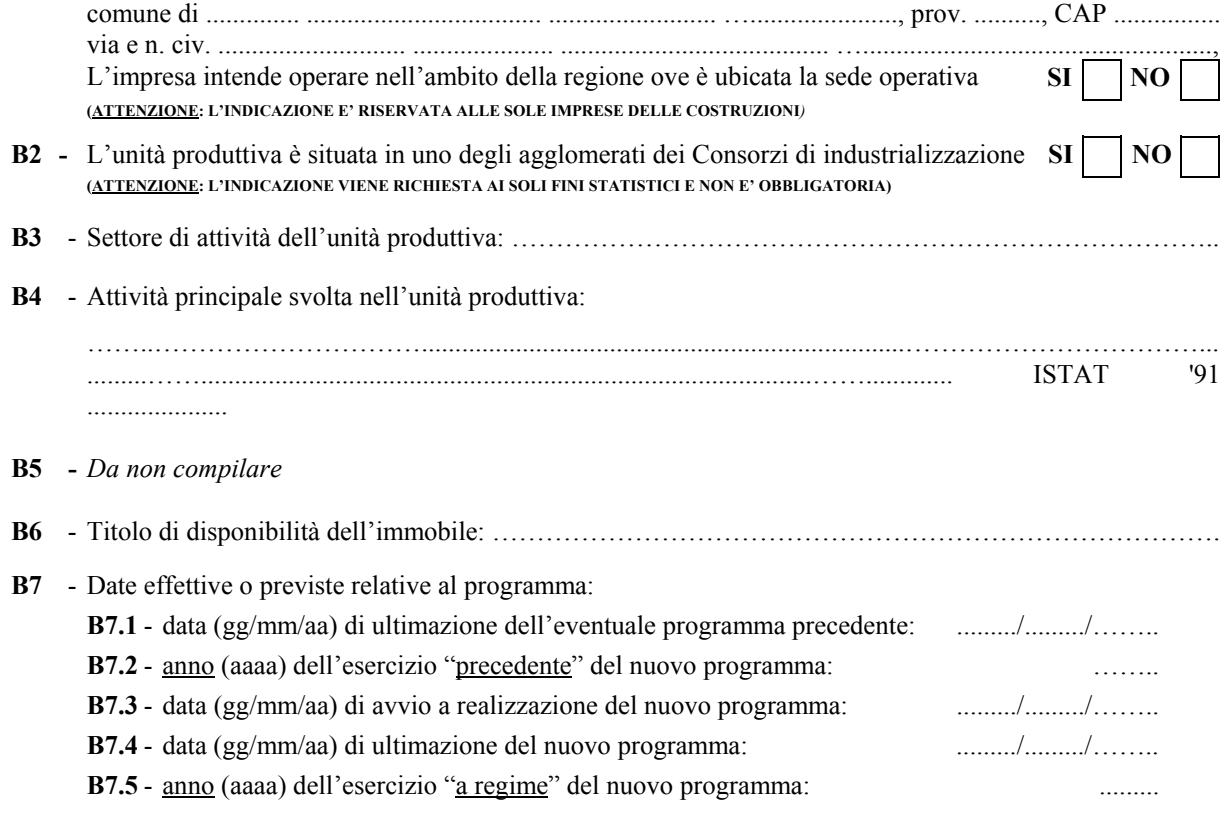

- **B8** *Da non compilare*
- **B9** Occupazione media (**da compilare solo a fini statistici in n. di unità e un decimale**) relativa all'unità produttiva nella quale viene realizzato il programma di investimenti, nei dodici mesi antecedenti la data di presentazione del Modulo di domanda e nell'esercizio «a regime» :

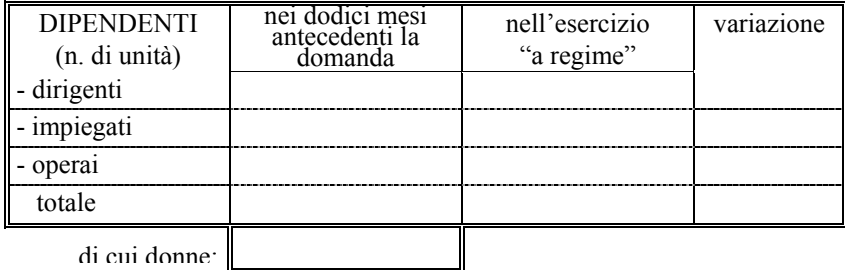

**B10** - Spese del programma (**al netto dell'IVA**) a fronte delle quali si richiedono le agevolazioni:

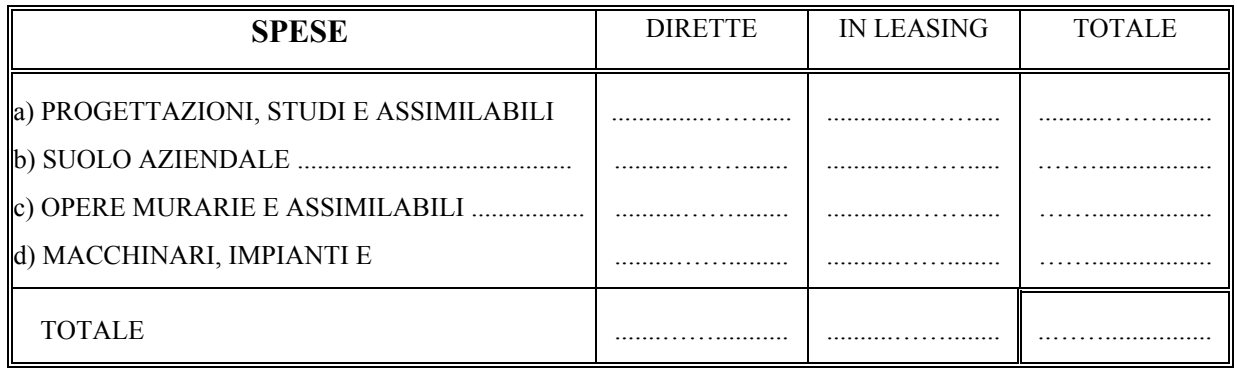

- **B11** Numero di quote in cui si chiede che vengano rese disponibili le agevolazioni 2 quote  $\overline{X}$
- **B12** Suddivisione delle spese di cui al punto B10 per anno solare, a partire da quello di avvio a realizzazione del programma indicato al punto B7.3:

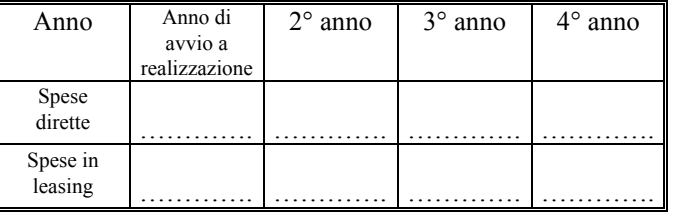

# **C - ULTERIORI ELEMENTI PER IL CALCOLO DEGLI INDICATORI**

- **C1** *Da non compilare*
- **C2** *Da non compilare*

#### **C3 - Elementi per il calcolo dell'indicatore ambientale**

#### **C3.1 – ELEMENTI DI CARATTERE GENERALE**

**C3.1.A** L'impresa ha acquisito la certificazione relativa al sistema di gestione ambientale conforme al

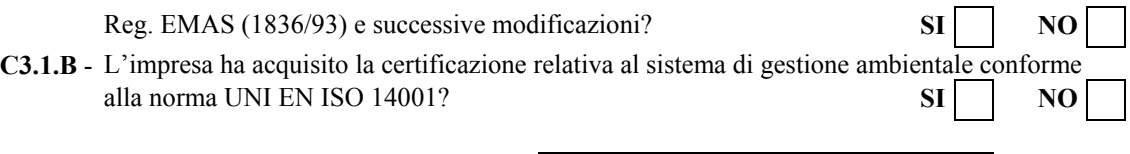

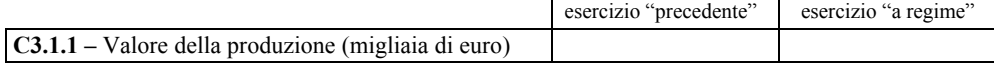

**C3.1.3** - Ai fini del calcolo dell'indicatore ambientale si compila la sezione relativa al seguente tema o sottotema:

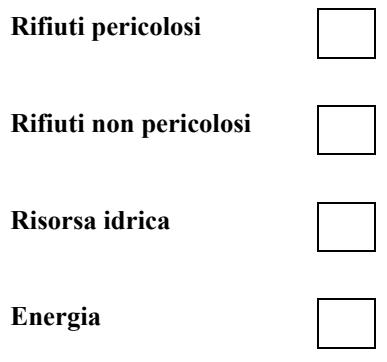

#### **C3.2 - TEMA RIFIUTI**

-

**C3.2.1** - **Rifiuti** (indicare i dati in tonnellate)

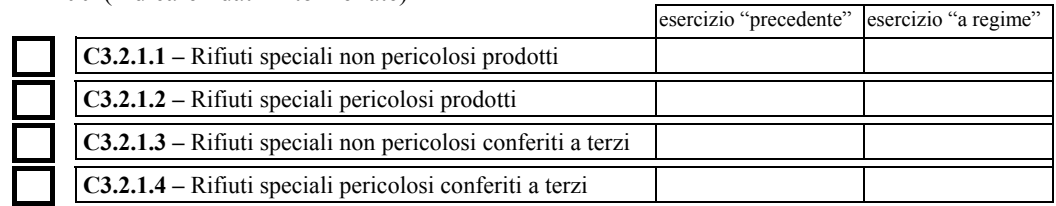

#### **Nel caso in cui siano stati compilati i punti C3.2.1.3 e/o C3.2.1.4 rispondere al seguente quesito**

**C3.2.2** - La riduzione dei rifiuti conferiti a terzi è conseguita esclusivamente a seguito della realizzazione di impianti per il recupero di materia da rifiuti prodotti all'interno dell'unità produttiva ?

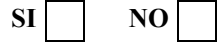

#### **C3.3 - TEMA RISORSA IDRICA**

# **C3.3.1** - **Consumo annuale di acqua presso l'unità produttiva interessata dal programma**

Risorsa idrica totale prelevata (migliaia di  $m<sup>3</sup>$ )

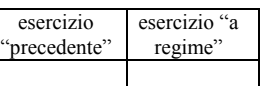

# **C3.3.2** - **Qualità degli scarichi idrici presso l'unità produttiva interessata dal programma**

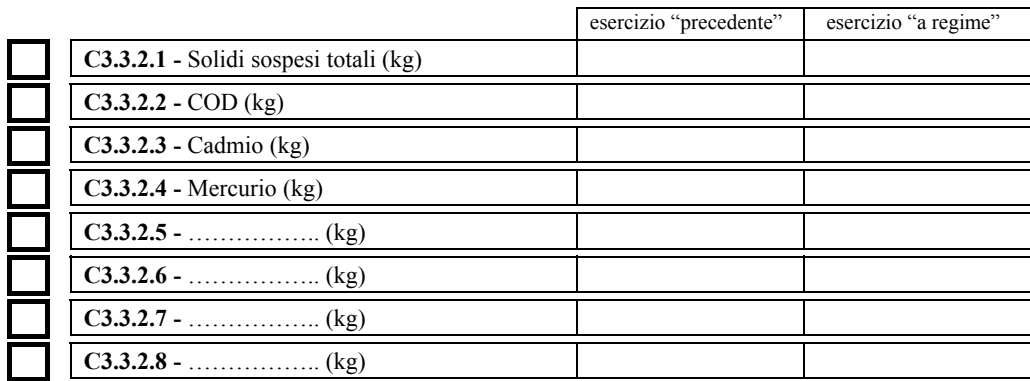

#### **C3.4 - TEMA ENERGIA**

## **C3.4.1** - **Consumo annuale di energia dell'unità produttiva interessata dal programma**

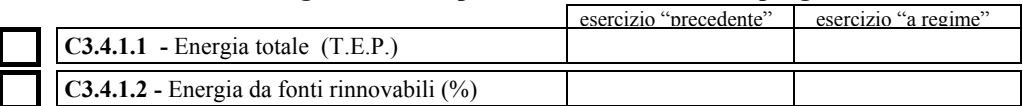

# **C3.4.2** - **Quantità totale annua e qualità delle emissioni gassose in atmosfera presso l'unità produttiva interessata dal programma**

**36** 

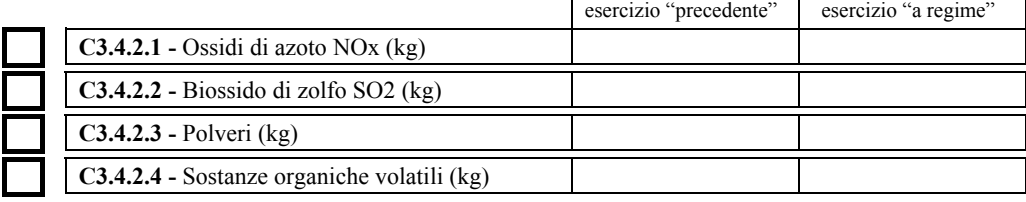

# **D - DATI ECONOMICO-FINANZIARI**

- **D1** *Da non compilare*
- **D2** *Da non compilare*
- **D3**  Stati patrimoniali **dell'impresa** relativi agli ultimi due bilanci approvati prima della data di presentazione del Modulo di domanda:

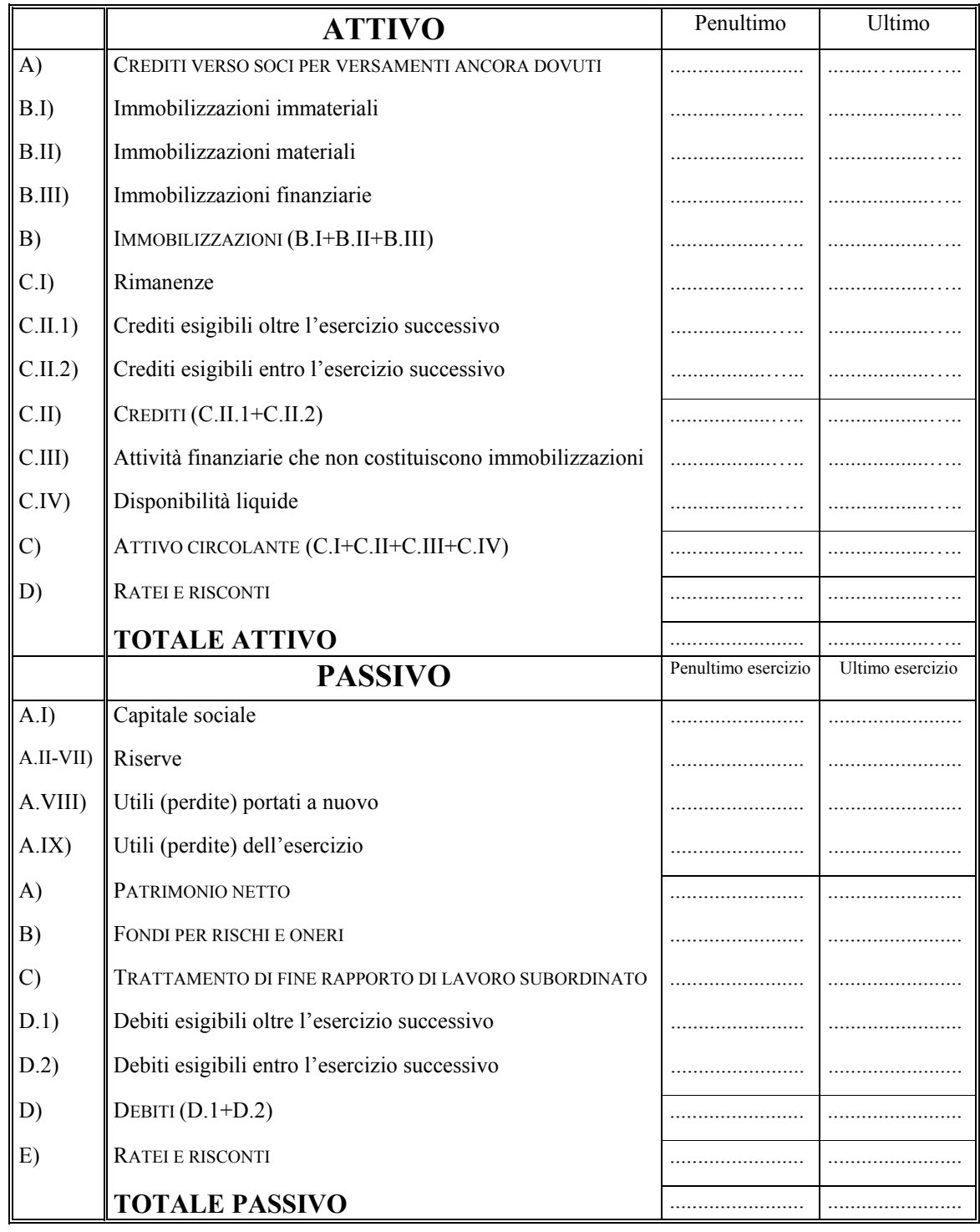

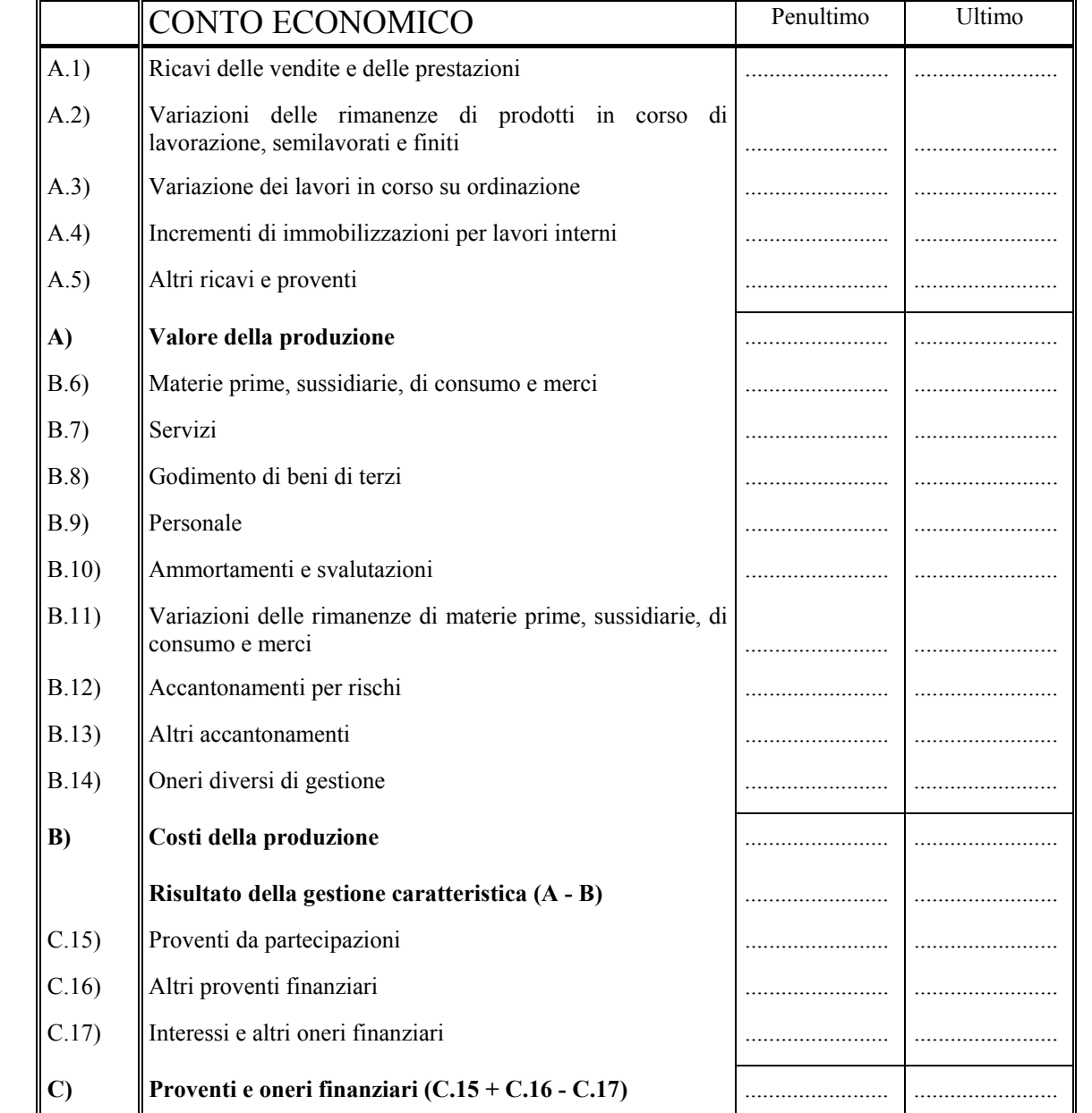

**38** 

**Utile (perdita) dell'esercizio** ........................ ........................

D.18) Rivalutazioni ........................ ........................

D.19) Svalutazioni ........................ ........................

**D) Rettifica valore attività finanziarie (D.18 - D.19)** ........................ ........................

**Risultato prima delle imposte**  $(A - B + C + D + E)$ **.** 

**E)** Proventi e oneri straordinari

Imposte sul reddito d'esercizio

**D4 -** Conti economici **dell'impresa** relativi agli ultimi due bilanci approvati prima della data di presentazione del Modulo di domanda

**D5** - Piano finanziario per la copertura degli investimenti del presente programma e del capitale di esercizio

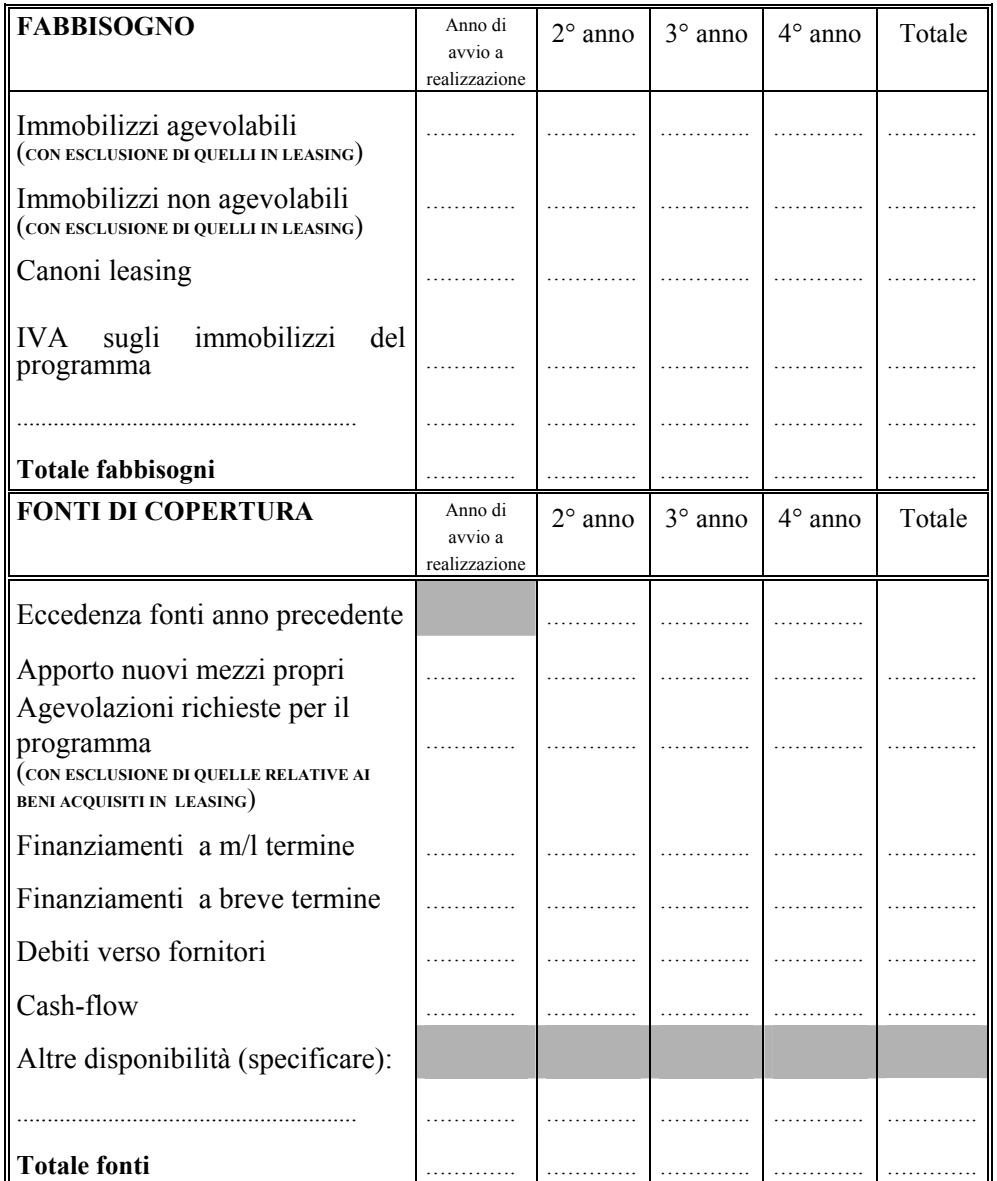

Il sottoscritto ………………………………………………………….…in qualità di

………..………………….... dell'impresa ……………………………………………………………. forma

giuridica ………………………… con sede legale in ………………………………………………………. prov. ……….., CAP

………………………

consapevole della responsabilità penale cui può andare incontro in caso di dichiarazioni mendaci o di esibizione di atto falso o contenente dati non rispondenti a verità, ai sensi e per gli effetti degli artt. 47 e 76 del D.P.R. n. 445 del 28 dicembre 2000 e successive modifiche e integrazioni,

#### **DICHIARA**

che tutte le notizie fornite nella presente Scheda Tecnica, composta di n. 8 fogli numerati e composti progressivamente da I a VIII, e nell'altra documentazione a corredo del Modulo di domanda corrispondono al vero.

Luogo e data: …………………………… timbro e firma **(1)**

……………………………………………

**(1)** Sottoscrivere la presente dichiarazione con le modalità previste dall'art. 38, comma 3 del decreto del Presidente della Repubblica n. 445 del 28 dicembre 2000.

**VIII** 

#### **Istruzioni per la compilazione della Scheda Tecnica (punto 5.2 della circolare)**

#### SCHEDA TECNICA RELATIVA ALLA GRADUATORIA SPECIFICA FINALIZZATA AL RAGGIUNGIMENTO DI OBIETTIVI DI SVILUPPO SOSTENIBILE – MISURA 1.1 DEL P.O.N. "SVILUPPO IMPRENDITORIALE LOCALE"

La Scheda Tecnica, cui si riferiscono le presenti istruzioni, può essere utilizzata dalle sole imprese operanti nel cosiddetto "Settore Industria" (comprendente le attività estrattive, manifatturiere, dei servizi, delle costruzioni e della produzione e distribuzione di energia elettrica, di vapore ed acqua calda) che intendono realizzare un **programma di investimenti a finalità ambientale** nell'ambito di unità produttive **nei territori delle sei regioni obiettivo 1** (Campania, Puglia, Basilicata, Calabria, Sicilia e Sardegna). La Scheda Tecnica, insieme all'ulteriore prevista documentazione, può essere presentata, ad una banca concessionaria o (in caso di beni acquisiti in locazione finanziaria) ad uno degli istituti collaboratori, insieme al Modulo di domanda ovvero separatamente dallo stesso ma, comunque, entro la chiusura dei termini di presentazione delle domande.

ATTENZIONE: la trasmissione degli atti ad uno dei soggetti convenzionati deve sempre avvenire a mezzo raccomandata con ricevuta di ritorno, posta celere, raccomandata a mano o corriere; qualora la Scheda Tecnica e la restante documentazione vengano trasmesse separatamente dal Modulo, devono essere accompagnate da una nota che elenchi i documenti trasmessi.

La Scheda Tecnica deve essere predisposta esclusivamente in conformità allo schema riportato in allegato alla presente circolare (tramite compilazione a macchina di una copia del detto allegato, ovvero compilazione attraverso personal computer dello specifico schema disponibile sul sito internet del Ministero, [www.minindustria.it](http://www.minindustria.it/)), pena l'invalidità della domanda. Le pagine della Scheda Tecnica così compilata sono nove e devono essere poste nella corretta sequenza (I, II, III, ….,VIII), cucite tra loro lungo il lato sinistro, apponendo, quindi, a cavallo di ciascuna coppia di pagine cucite, al fine di renderle solidali, il timbro dell'impresa richiedente le agevolazioni. La Scheda Tecnica deve essere sottoscritta dal titolare o dal legale rappresentante dell'impresa o da un procuratore speciale. In quest'ultimo caso, alla Scheda Tecnica deve essere allegata la procura o copia autentica della stessa.

Anche le pagine della parte descrittiva del business plan devono essere cucite tra loro lungo il lato sinistro, apponendo, quindi, a cavallo di ciascuna coppia di pagine cucite, al fine di renderle solidali, il timbro dell'impresa richiedente le agevolazioni e, nell'ultima pagina, la firma del titolare o del legale rappresentante dell'impresa o di un procuratore speciale.

#### **A - DATI SULL'IMPRESA RICHIEDENTE**

**A1** - ATTENZIONE: indicare nel primo campo la sola denominazione senza la forma giuridica; quest'ultima va indicata esclusivamente nel secondo campo.

**A6 –** Indicare le generalità del legale rappresentante e la qualifica e barrare la casella M se maschio ovvero F se femmina

**A8** - in caso di impresa individuale o di impresa senza scadenza, non fornire alcuna indicazione.

**A10 -** Indicare: per le imprese individuali: il titolare; per le società di capitali anche consortili ai sensi dell'art. 2615-ter c.c., per le società cooperative, di consorzi cooperativi, per i consorzi di cui al libro V, titolo X, capo II, sezione II c.c.: il legale rappresentante e tutti gli altri componenti l'organo di amministrazione, nonché ciascuno dei consorziati che nei consorzi o nelle società consortili detenga una partecipazione superiore al 10%, ed i soci o consorziati per conto dei quali le società consortili o i consorzi operino in modo esclusivo nei confronti della pubblica amministrazione; per i consorzi di cui all'art. 2602 c.c.: chi ne ha la rappresentanza e gli imprenditori o società consorziate; per le società in nome collettivo: tutti i soci; per le società in accomandita semplice: i soci accomandatari; per le società di cui all'art. 2506 c.c.: coloro che le rappresentano stabilmente nel territorio dello Stato. Per le imprese di costruzioni si deve indicare anche il direttore tecnico.

ATTENZIONE: tale quadro non deve essere compilato per le iniziative che comportano un'agevolazione non superiore a 154.937 euro.

**A12 -** L'iscrizione al registro delle imprese è condizione di ammissibilità della domanda e deve essere già avvenuta alla data della presentazione del Modulo.

**A14 -** La compilazione di tale punto è obbligatoria ed è finalizzata alla determinazione della misura agevolativa massima spettante all'impresa richiedente. **L'impresa** stessa, quindi, **deve essere necessariamente in grado di determinare correttamente la propria dimensione** secondo i criteri vigenti, tenendo presente che la data di sottoscrizione della domanda è quella della firma in calce al relativo Modulo. **ATTENZIONE: prima della compilazione di tale punto si raccomanda un'attenta lettura di quanto chiarito al punto 2.2 e nell'esempio n. 1 dell'Appendice della circolare n. 900315 del 14.7.2000.** 

**A15** - L'art.2359 del Codice Civile riguarda le società controllate e le società collegate.

ATTENZIONE: l'indicazione riguarda esclusivamente l'eventuale controllo da parte di una società estera.

Il citato art.2359 c.c., a proposito di società controllate, così recita: "Sono considerate società controllate: 1) le società in cui un'altra società dispone della maggioranza dei voti esercitabili nell'assemblea ordinaria; 2) le società in cui un'altra società dispone di voti sufficienti per esercitare un'influenza dominante nell'assemblea ordinaria; 3) le società che sono sotto influenza dominante di un'altra società in virtù di particolari vincoli contrattuali con essa. Ai fini dell'applicazione dei numeri 1) e 2) del primo comma si computano anche i voti spettanti a società controllate, a società fiduciarie e a persona interposta; non si computano i voti spettanti per conto di terzi."

**A16** - Indicare i soggetti, comprese le persone fisiche, che, alla data di sottoscrizione della Scheda Tecnica, detengono il 25% o più del capitale o dei diritti di voto dell'impresa che richiede le agevolazioni, riportandone la Partita IVA o il Codice Fiscale (nel caso in cui il soggetto sia titolare sia della P.IVA che del C.F., indicare solo la Partita IVA) e la quota di partecipazione.

ATTENZIONE: tale indicazione non viene richiesta al fine di determinare la dimensione dell'impresa, bensì per consentire l'individuazione dell'eventuale richiesta di agevolazioni da parte di altre imprese facenti capo al medesimo soggetto.

**A18** – Contrassegnare con una "X" l'ipotesi:

**A4**, se si desidera ricevere la corrispondenza presso la sede legale

**A5**, se si desidera ricevere la corrispondenza presso la sede amministrativa

**B1**, se si desidera ricevere la corrispondenza presso la unità produttiva

**"al seguente indirizzo"**, se si desidera ricevere la corrispondenza ad un indirizzo diverso dai primi tre, specificando quale e presso chi (Nome, Cognome o ragione sociale).

#### **B - DATI SUL PROGRAMMA DI INVESTIMENTI PRODUTTIVI**

**B1 -** Indicare l'ubicazione dell'unità produttiva nella quale si intende realizzare il programma oggetto della domanda di agevolazioni; per "unità produttiva" si intende la struttura, anche articolata su più entità fisicamente separate ma prossime, finalizzata alla produzione di soli beni o di soli servizi per il mercato, dotata di autonomia produttiva, tecnica, organizzativa e funzionale. Nel caso in cui l'unità produttiva insista su due o più territori comunali, indicare il comune nel quale la stessa insiste prevalentemente (maggiore superficie), specificando, nella parte descrittiva del business plan facente parte della documentazione a corredo del Modulo di domanda, tutti i comuni interessati e l'estensione delle parti di unità produttiva ricadenti in ciascuno di essi. Qualora ai diversi comuni interessati siano riconosciute misure agevolative diverse, si applica all'intera unità produttiva la misura relativa al comune prevalente (come sopra individuato), ancorchè superiore a quella dell'altro o degli altri comuni interessati.

ATTENZIONE: le imprese del settore delle costruzioni che intendano utilizzare i beni agevolati nell'ambito dei propri cantieri ubicati nelle aree ammissibili di un'unica regione, devono contrassegnare l'apposita casella ed indicare, dov'è richiesta l'ubicazione dell'unità produttiva, l'indirizzo della sede operativa ubicata nella regione medesima.

**B4** - Indicare l'attività principale svolta nell'unità produttiva ed il relativo codice ISTAT '91.

**B6 -** Indicare il titolo di disponibilità dell'immobile interessato dal programma da agevolare (si veda il punto 2.1 della circolare n. 900315 del 14.7.2000 e successive modifiche e integrazioni).

**B7.1 -** Indicare la data (giorno/mese/anno) di ultimazione dell'eventuale ultimo programma di investimenti, ancorchè non agevolato, effettuato nella medesima unità produttiva prima di quello per il quale vengono richieste le agevolazioni; tale data è quella relativa all'ultimo titolo di spesa, ammissibile nel caso di programma agevolato.

**B7.2** - L'anno dell'esercizio "precedente" è quello relativo all'ultimo esercizio sociale chiuso prima della data di presentazione del Modulo di domanda.

ATTENZIONE : nel caso in cui l'esercizio non coincida con l'anno solare, indicare, ai fini di cui sopra, l'anno solare in cui termina detto esercizio.

**B7.3** - La data (giorno/mese/anno) di avvio a realizzazione del nuovo programma è quella relativa alla data del primo dei titoli di spesa ammissibili, ivi compresi, qualora vi siano beni acquisiti con la locazione finanziaria, quelli intestati alla società di leasing (per i programmi ancora da avviare alla data di sottoscrizione della domanda, indicare la data prevista per l'avvio a realizzazione). **ATTENZIONE: si ricorda che, in linea con gli Orientamenti comunitari in materia, possono essere ammessi alle agevolazioni solo i programmi avviati a realizzazione dopo la presentazione del Modulo di domanda**

**B7.4** - La data (giorno/mese/anno) di ultimazione è quella dell'ultimo dei titoli di spesa ammissibili ovvero, per i beni in leasing, dell'ultima consegna dei beni (per i programmi "misti", indicare l'ultima di tali date).

**B7.5** - L'anno dell'esercizio "a regime" del nuovo programma è quello del primo esercizio intero successivo alla data di entrata a regime, alla data, cioè, in cui si prevede di raggiungere pienamente gli obiettivi ambientali previsti dal programma.

ATTENZIONE: Il programma di investimenti deve essere ultimato **entro 24 mesi** dalla data del decreto di concessione provvisoria. L'entrata a regime deve verificarsi entro 12 mesi dalla data di entrata in funzione. Quest'ultima coincide convenzionalmente con quella di ultimazione.

**B9 – (da compilare solo a fini statistici)** Il numero di dipendenti da indicare (in numero di unità e un decimale) è quello della sola ed intera unità produttiva interessata dal programma; nella prima colonna deve essere indicato il dato riferito ai dodici mesi che precedono quello di presentazione del Modulo di domanda, specificando, nell'ultima casella in basso, quanti del totale di tali dipendenti sono donne; nella seconda colonna deve essere indicato il dato riferito ai dodici mesi dell'esercizio "a regime" (l'anno del primo esercizio "a regime" del nuovo programma è stato indicato al punto B7.5). Il dato "a regime", rispetto a quello dei dodici mesi precedenti, deve consentire la rilevazione della sola variazione occupazionale strettamente riconducibile al programma.

ATTENZIONE: per le imprese del settore delle costruzioni che, al precedente puntoB1, hanno indicato di intendere operare nell'ambito dei cantieri della regione ivi specificata, il numero di dipendenti da indicare è quello di detti cantieri interessati dal programma nella misura in cui, come detto, strettamente riconducibili al programma medesimo.

ATTENZIONE: Il numero dei dipendenti è quello medio mensile degli occupati durante i dodici mesi di riferimento; esso è determinato sulla base dei dati rilevati alla fine di ciascun mese con riferimento agli occupati a tempo determinato e indeterminato iscritti nel libro matricola, compreso il personale in CIG e con esclusione di quello in CIGS; i lavoratori a tempo parziale vengono considerati in frazioni decimali in proporzione al rapporto tra le ore di lavoro previste dal contratto part-time e quelle fissate dal contratto collettivo di riferimento.

ATTENZIONE: il dato deve essere indicato in numero di unità intere e un decimale, quest'ultimo arrotondato per eccesso, al decimale superiore.

**B10 -** Le spese del programma a fronte delle quali vengono richieste le agevolazioni **(espresse in migliaia di euro)** devono essere indicate separatamente a seconda che i relativi beni vengano acquistati direttamente dall'impresa (nella prima colonna) ovvero acquisiti attraverso la locazione finanziaria (nella seconda colonna).

ATTENZIONE: le indicazioni circa le spese ammissibili sono riportate in allegato alla presente circolare.

**ATTENZIONE: non sono ammessi i titoli di spesa nei quali l'importo complessivo imponibile dei beni agevolabili sia inferiore a 516,46 euro; non sono altresì ammesse le spese non capitalizzate, ed i pagamenti regolati per contanti.** 

**B12 -** Indicare il totale delle spese di cui al punto B10, suddiviso per anno solare (1° gennaio-31 dicembre). Il primo anno è quello di avvio a realizzazione (indicato al punto B7.3), l'ultimo è quello di ultimazione del programma (indicato al punto B7.4).

ATTENZIONE: L'ammontare delle spese così suddivise, come ritenute congrue e pertinenti dalla banca concessionaria, vengono attualizzate, per anno solare, alla data di avvio a realizzazione.

#### **C – ULTERIORI ELEMENTI PER IL CALCOLO DEGLI INDICATORI**

**C3** – Tale punto riguarda gli elementi utili per il calcolo dell'indicatore ambientale. Quest'ultimo viene calcolato in maniera specifica a seconda del tema cui è riferito il programma di investimenti.

**C3.1** – In tale prima parte devono essere indicati gli elementi di carattere generale.

**C3.1.A C3.1.B –** Indicare se entro il termine ultimo di presentazione delle domande di agevolazione l'impresa ha ottenuto la certificazione di adesione ad uno dei sistemi di gestione ambientale EMAS o ISO 14001; si ricorda che una risposta positiva all'una o all'altra domanda determina, nei casi di pari valore dell'indicatore ambientale, una migliore posizione in graduatoria solo se alla domanda di agevolazione viene allegata copia della detta certificazione.

**C3.1.1 –** In tale punto deve essere indicato, in migliaia di euro, il valore della produzione riferito sia all'esercizio "precedente" che all'esercizio a "regime". A tale riguardo si ricorda che il "valore della produzione", espresso in migliaia di euro, è quello di cui al punto "A" del conto economico dell'unità produttiva redatto secondo le norme del codice civile ovvero, nel caso in cui l'unità produttiva rappresenti un centro di costo, quello di cui alla sommatoria dei costi di produzione dell'unità produttiva stessa come evidenziati dalla contabilità gestionale; l'esercizio "precedente" è l'ultimo esercizio sociale chiuso prima della data di presentazione del Modulo di domanda; l'esercizio "a regime" è il primo esercizio sociale intero successivo alla data di entrata a regime.

**C3.1.3 –** L'impresa deve barrare la casella corrispondente al tema o al sottotema cui è riferito il programma di investimenti.

**ATTENZIONE: si ricorda che nel caso in cui il programma riguardi insieme i soli due sottotemi "Rifiuti pericolosi" e "Rifiuti non pericolosi", lo stesso non si intende riferito al tema "Multisettore", bensì a quello "Rifiuti".** 

**ATTENZIONE: tutti i dati riportati nei punti da C3.2 a C3.4 devono essere indicati ponendo particolare attenzione, tenendo conto che i miglioramenti ambientali ivi riportati non devono essere diversi da quelli indicati nella Perizia Tecnica giurata; qualora si dovesse rilevare una difformità tra i dati indicati dall'impresa e quelli contenuti nella Perizia Tecnica, si opererà, ai fini dell'attribuzione del punteggio relativo all'indicatore ambientale, nel modo seguente:** 

**- nel caso in cui i dati indicati dall'impresa prevedano dei miglioramenti ambientali inferiori a quelli contenuti nella Perizia Tecnica, saranno presi in considerazione quelli indicati dall'impresa;**

**- nel caso in cui i dati indicati dall'impresa prevedano dei miglioramenti ambientali superiori a quelli contenuti nella Perizia Tecnica, saranno presi in considerazione questi ultimi.** 

#### **C3.2 - TEMA RIFIUTI**

I punti da **C3.2.1.1** a **C3.2.1.4** riguardano quattro coppie di dati che evidenziano l'eventuale riduzione della produzione di rifiuti non pericolosi e pericolosi e l'eventuale riduzione dei rifiuti, non pericolosi e pericolosi, conferiti a terzi autorizzati allo svolgimento di attività di recupero o di smaltimento di rifiuti.

Per fornire una o più di tali coppie, l'impresa deve preliminarmente contrassegnare, nell'apposita casella a sinistra di tali punti, la riga che intende utilizzare e quindi:

**C3.2.1.1** – indicare le quantità, espresse in tonnellate, di rifiuti speciali non pericolosi prodotti negli esercizi "precedente" e "a regime" nell'unità produttiva, come risultano (precedente) e come risulteranno (a regime) dal registro di carico e scarico (di cui all'art. 12 D.lgvo n. 22, 5 febbraio 1997) nonché, qualora l'impresa vi sia tenuta, dai formulari di identificazione (di cui all'art. 15, D.lgvo n. 22, 5 febbraio 1997) che l'impresa deve obbligatoriamente tenere a disposizione ovvero trasmettere, su richiesta, alla banca concessionaria o al Ministero per gli eventuali controlli o ispezioni.

**C3.2.1.2** – indicare le quantità, espresse in tonnellate, di rifiuti speciali pericolosi prodotti negli esercizi "precedente" e "a regime" nell'unità produttiva, come risultano (precedente) e come risulteranno (a regime) dal registro di carico e scarico (di cui all'art. 12 D.lgvo n. 22, 5 febbraio 1997) nonché, qualora l'impresa vi sia tenuta, dai formulari di identificazione (di cui all'art. 15, D.lgvo n. 22, 5 febbraio 1997), che l'impresa deve obbligatoriamente tenere a disposizione ovvero trasmettere, su richiesta, alla banca concessionaria o al Ministero per gli eventuali controlli o ispezioni.

**C3.2.1.3** - indicare le quantità, espresse in tonnellate, di rifiuti speciali non pericolosi conferiti a terzi autorizzati allo svolgimento di attività di recupero o di smaltimento di rifiuti negli esercizi "precedente" e "a

regime" nell'unità produttiva, come risultano (precedente) e come risulteranno (a regime) dal registro di carico e scarico (di cui all'art. 12 D.lgvo n. 22, 5 febbraio 1997) nonché, qualora l'impresa vi sia tenuta, dai formulari di identificazione (di cui all'art. 15, D.lgvo n. 22, 5 febbraio 1997), che l'impresa deve obbligatoriamente tenere a disposizione ovvero trasmettere, su richiesta, alla banca concessionaria o al Ministero per gli eventuali controlli o ispezioni.

**C3.2.1.4** - indicare le quantità, espresse in tonnellate, di rifiuti speciali pericolosi conferiti a terzi autorizzati allo svolgimento di attività di recupero o di smaltimento di rifiuti negli esercizi "precedente" e "a regime" nell'unità produttiva, come risultano (precedente) e come risulteranno (a regime) dal registro di carico e scarico (di cui all'art. 12 D.lgvo n. 22, 5 febbraio 1997) nonché, qualora l'impresa vi sia tenuta, dai formulari di identificazione (di cui all'art. 15, D.lgvo n. 22, 5 febbraio 1997), che l'impresa deve obbligatoriamente tenere a disposizione ovvero trasmettere, su richiesta, alla banca concessionaria o al Ministero per gli eventuali controlli o ispezioni.

I rifiuti speciali, pericolosi e non pericolosi, sono quelli indicati all'articolo 7 del decreto legislativo n. 22 del 5.2.97 (pubblicato nel S.O. alla G.U.R.I. n. 237/L del 28/11/1997) e nell' All. A, Direttiva del Ministero dell'ambiente e della tutela del territorio del 9 aprile 2002 (pubblicata nel S.O. alla G.U.R.I. n. 102 del 10 maggio 2002)

La risposta al quesito del punto **C3.2.2** è funzionale all'acquisizione della maggiorazione del 10% del punteggio relativo alla riduzione del quantitativo di rifiuti conferiti a terzi conseguita esclusivamente a seguito della realizzazione di impianti per il recupero di materia dai rifiuti prodotti all'interno dell'unità produttiva.

#### **ATTENZIONE: ciascuna indicazione deve essere comprovata da idonea documentazione che l'impresa deve tenere a disposizione presso l'unità produttiva interessata dal programma, per i previsti controlli.**

#### **C3.3 - TEMA RISORSA IDRICA**

#### *C3.3.1 Consumo annuale di acqua presso l'unità produttiva interessata dal programma*

Indicare le quantità, espresse in migliaia di metri cubi, di risorsa idrica totale sottratta a qualsiasi fine direttamente dal corpo idrico da parte dell'utente negli esercizi "precedente" e "a regime", come risultano (precedente) e come risulteranno (a regime). Per la quantificazione dei consumi si farà ordinariamente riferimento alle bollette emesse dal gestore del servizio idrico. Nel caso in cui l'impresa utilizzi risorsa idrica non fornita da detto gestore la quantificazione dei consumi relativa all'esercizio "precedente" deve risultare da dati comprovati da elementi oggettivi, quali certificazioni o altra documentazione, o risultanti da apposita dichiarazione, resa ai sensi e per gli effetti del DPR 28 dicembre 2000, n. 445 e successive modifiche e integrazioni, del legale rappresentante dell'impresa.

#### *C3.3.2 Qualità degli scarichi idrici presso l'unità produttiva interessata dal programma*

I punti da **C3.3.2.1** a **C3.3.2.8** riguardano i dati che evidenziano l'eventuale riduzione degli inquinanti veicolati nell'ambiente dagli scarichi idrici, i cui limiti, per tipologia, sono riportati nell'allegato 5 al Decreto legislativo n. 152 del 1999 (suppl. G.U. n. 177 del 30.7.99).

ATTENZIONE: in particolare la quantità di inquinanti scaricati nel corpo idrico recettore o fognatura nell'esercizio "precedente", deve risultare dall'autorizzazione agli scarichi o da dati, comprovati da elementi oggettivi, quali certificazioni o altra documentazione, o risultanti da apposita dichiarazione, resa ai sensi e per gli effetti del DPR 28 dicembre 2000, n. 445 e successive modiche e integrazioni, del legale rappresentante dell'impresa. Alla domanda di agevolazioni deve essere obbligatoriamente allegata copia dell'autorizzazione allo scarico e della relativa domanda per i necessari riscontri.

Nel fornire tali dati, l'impresa deve preliminarmente contrassegnare, nell'apposita casella a sinistra del relativo punto, le righe che intende utilizzare e quindi indicare le quantità totali, espresse in chilogrammi, di: **C3.3.2.1 –** solidi sospesi totali (si veda la tabella n. 3 del suddetto allegato n. 5),

**C3.3.2.2 –** COD (si veda la tabella n. 3 del suddetto allegato n. 5),

**C3.3.2.3 –** cadmio (si veda la tabella n. 3/A del suddetto allegato n. 5),

**C3.3.2.4 –** mercurio (si veda la tabella n. 3/A del suddetto allegato n. 5 ),

da **C3.3.2.5** a **C3.3.2.8** – altri inquinanti che l'impresa intende ridurre compresi tra i seguenti due gruppi:

\* arsenico, azoto ammoniacale, cromo totale, fosforo totale, nichel, piombo, rame, solventi clorurati (somma in peso di cloroformio, tetracloruro di carbonio, dicloroetano EDC, diclorometano, dicloropropano, tricloroetilene e percloroetilene) e zinco;

\* inquinanti di cui alla Tabella 3/A dell'allegato n. 5 del decreto legislativo n. 152 del 1999 diversi dal cadmio e mercurio, limitatamente ai casi in cui l'attività svolta sia tra quelle comprese nella prima colonna della medesima Tabella 3/A.

ATTENZIONE: i dati da indicare nei punti da **C3.3.2.5** a **C3.3.2.8** sono a scelta dell'impresa e consentono di evidenziare fino a quattro altri inquinanti, diversi da quelli indicati ai punti da **C3.3.2.1** a **C3.3.2.4**, dei quali l'impresa prevede, tra l'esercizio "precedente" e quello "a regime", una riduzione utile per il calcolo dell'indicatore.

#### **ATTENZIONE: ciascuna indicazione deve essere comprovata da idonea documentazione che l'impresa deve tenere a disposizione presso l'unità produttiva interessata dal programma, per i previsti controlli.**

#### **C3.4 - TEMA ENERGIA**

I punti **C3.4.1.1** e **C3.4.1.2** riguardano i dati che conducono alla riduzione dei consumi energetici. Qualora l'impresa intenda fornire uno o entrambi i dati, deve preliminarmente contrassegnare, nell'apposita casella a sinistra di tali punti, la riga che intende utilizzare e quindi:

**C3.4.1.1** – indicare le quantità, espresse in T.E.P. (Tonnellate Equivalenti di Petrolio), di energia totale a qualsiasi fine consumata negli esercizi "precedente" e "a regime" nell'unità produttiva, come risultano (precedente) e come risulteranno (a regime) dalle specifiche documentazioni che l'impresa deve obbligatoriamente tenere a disposizione ovvero trasmettere, su richiesta, alla banca concessionaria o al Ministero per gli eventuali controlli o ispezioni (i fattori di conversione in T.E.P. dei principali veicoli energetici sono riportati nella tabella in calce alle presenti istruzioni);

**C3.4.1.2** – indicare la percentuale dell'energia totale consumata che deriva dall'impiego di energia autoprodotta da fonti rinnovabili (vento, sole, ecc.), nell'esercizio "precedente" ed in quello "a regime", così come risultanti dalle specifiche documentazioni che l'impresa deve obbligatoriamente tenere a disposizione ovvero trasmettere, su richiesta, alla banca concessionaria o al Ministero per gli eventuali controlli o ispezioni.

I punti da **C3.4.2.1** a **C3.4.2.4** riguardano coppie di dati che evidenziano la riduzione delle emissioni in atmosfera.

Per fornire una o più di tali coppie, l'impresa deve preliminarmente contrassegnare, nell'apposita casella a sinistra del relativo punto, la riga che intende utilizzare e quindi indicare le quantità totali, espresse in chilogrammi, di:

**C3.4.2.1 -** ossidi di azoto,

**C3.4.2.2** - biossido di zolfo,

**C3.4.2.3** - polveri,

**C3.4.2.4** - sostanze organiche volatili,

emesse durante l'anno negli esercizi "precedente" e "a regime" nell'unità produttiva, come risultano (precedente) e come risulteranno (a regime) dalle specifiche autorizzazioni ai sensi del D.P.R. n. 203/88, o altra documentazione prevista all'articolo 12 del medesimo decreto, che l'impresa deve obbligatoriamente tenere a disposizione ovvero trasmettere, su richiesta, alla banca concessionaria o al Ministero per gli eventuali controlli o ispezioni.

Copia di dette autorizzazioni, ai fini dell'attribuzione del previsto incremento del punteggio, deve essere allegata alla domanda di agevolazioni per i necessari riscontri.

**ATTENZIONE: ciascuna indicazione deve essere comprovata da idonea documentazione che l'impresa deve tenere a disposizione presso l'unità produttiva interessata dal programma, per i previsti controlli.**

Ai fini della determinazione del valore dell'indicatore si veda quanto esplicitato al punto 6.2 della presente circolare.

#### **D - DATI ECONOMICO-FINANZIARI**

**D5 -** Tale prospetto deve essere compilato in modo che per ogni anno di realizzazione le fonti di copertura siano uguali o maggiori dei fabbisogni. Le eventuali eccedenze di fonti di un anno vengono utilizzate per la copertura dei fabbisogni dell'anno immediatamente successivo e sono riportate nella prima riga del quadro "FONTI DI COPERTURA" di quest'ultimo anno.

Gli "Immobilizzi agevolabili" sono quelli di cui alla prima colonna del punto B10 (con esclusione, quindi, delle spese in leasing).

I "Canoni leasing" sono quelli relativi al totale degli investimenti effettuati in leasing e per i quali l'impresa prevede il pagamento anno per anno nell'arco di realizzazione dell'investimento (maxi canone e canoni periodici).

"L'IVA sugli immobilizzi del programma" va calcolata sull'importo totale degli immobilizzi agevolabili e non agevolabili.

L'"Apporto di nuovi mezzi propri" deve comprendere l'effettiva immissione di denaro fresco (sotto qualsiasi forma) da parte dei soci.

Le "Agevolazioni richieste per il programma" sono quelle, riferite ai soli beni di acquisto diretto. ATTENZIONE: ricordarsi di indicare l'ultima quota al netto della riduzione del 10% di cui al punto 7.6 della circolare n. 900315 del 14.7.2000 e successive modifiche e integrazioni, che viene conguagliata successivamente alla concessione definitiva delle agevolazioni.

I "Debiti verso fornitori" sono relativi alle sole forniture degli immobilizzi, da agevolare o no, oggetto del programma.

Il "cash flow", che comprende utile netto, ammortamenti ed accantonamenti al TFR dell'esercizio, deve, naturalmente, essere considerato al netto della parte utilizzata a copertura delle esigenze finanziarie generate da debiti preesistenti.

Tra le "Altre disponibilità" possono essere inserite ulteriori somme disponibili compresi, per l'anno di avvio a realizzazione, gli utili accantonati dell'esercizio precedente.

ATTENZIONE: Si ricorda che per beneficiare delle agevolazioni, l'apporto dell'impresa destinato al programma di investimenti, come previsto dagli orientamenti comunitari in materia di aiuti di Stato a finalità regionale, deve essere non inferiore al 25% dell'investimento totale ammissibile. Il predetto apporto dell'impresa è rappresentato dalle fonti di copertura finanziaria dell'investimento - ivi inclusi i finanziamenti bancari ed il capitale proprio come definito al punto 6.2 della circolare n. 900315 del 14.7.2000 e successive modifiche e integrazioni - esenti da qualsiasi elemento di aiuto pubblico. Tale obbligo del 25% deve essere comunque soddisfatto a prescindere dall'ammontare del contributo ottenibile. L'importo dei mezzi finanziari apportati dall'impresa e quello dell'investimento ammissibile alle agevolazioni sono considerati entrambi in valore nominale. Le fonti finanziarie da considerare a tal fine sono quelle rientranti nelle disponibilità dell'impresa in tempi coerenti con la realizzazione del programma di investimenti.

| Veicoli energetici                    | Unità di misura | <b>T.E.P.</b> |
|---------------------------------------|-----------------|---------------|
| Energia elettrica resa al consumatore | 1 MWh           | 0,09          |
| Combustibili vegetali                 | 1 <sub>t</sub>  | 0,25          |
| Carbon fossile nazionale              | 1 <sub>t</sub>  | 0,53          |
| Carbon fossile estero                 | 1 <sub>t</sub>  | 0,74          |
| Carbone di legna                      | 1 <sub>t</sub>  | 0,75          |
| Carbone vegetale                      | 1 <sub>t</sub>  | 0,69          |
| Carboturbo                            | 1 <sub>t</sub>  | 1,04          |
| Coke di cokeria                       | 1 <sub>t</sub>  | 0,70          |
| Coke di officina                      | 1 <sub>t</sub>  | 0,64          |
| Coke di petrolio                      | 1 <sub>t</sub>  | 0,83          |
| Torba                                 | 1 <sub>t</sub>  | 0,26          |
| Petrolio greggio                      | 1 <sub>t</sub>  | 1,00          |
| Virgin naphta                         | 1 <sub>t</sub>  | 1,14          |
| Condensati petroliferi                | 1 <sub>t</sub>  | 1,06          |
| Distillati leggeri di petrolio        | 1 <sub>t</sub>  | 1,04          |
| Benzine                               | 1 <sub>t</sub>  | 1,20          |
| Kerosene                              | 1 <sub>t</sub>  | 1,03          |
| Gasolio                               | 1 <sub>t</sub>  | 1,02          |
| Olio combustibile                     | 1 <sub>t</sub>  | 0,98          |
| Legna da ardere                       | 1 <sub>t</sub>  | 0,40          |
| Gas naturale                          | 1.000 Nmc       | 0,82          |
| Gas di cokeria                        | 1.000 Nmc       | 0,43          |
| Gas di officina                       | 1.000 Nmc       | 0,43          |
| Gas di altoforno                      | 1.000 Nmc       | 0,09          |

**Valori in Tonnellate Equivalenti di Petrolio dei principali veicoli energetici** 

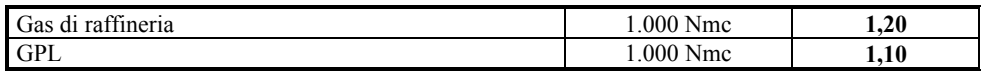

*Allegato n. 6* 

## **Nota di comunicazione delle banche concessionarie alle imprese contenente i dati proposti per la formazione della graduatoria (punto 5.4 della circolare)**

#### LA BANCA CONCESSIONARIA

All'impresa interessata …………………… e, p.c.: Alla Regione o Provincia autonoma ………………

OGGETTO: Graduatoria specifica ambientale - agevolazioni ai sensi della legge 19.12.1992, n. 488 – Dati proposti per la formazione della graduatoria – Prog. n. ………

Si fa riferimento alla domanda di agevolazioni richiamata in oggetto, presentata da codesta impresa ai sensi della legge 19.12.1992, n. 488, relativa ad un programma a finalità ambientale riguardante l'unità produttiva ubicata nel comune di ……, prov ……./i cantieri ubicati nella regione …….. (solo per le imprese di costruzione).

A tale riguardo, secondo quanto previsto dal punto 5.4 della circolare del Ministero delle attività produttive n. …… del ……, si comunica che, sulla base di quanto indicato da codesta impresa nella citata domanda ed a seguito dell'esame istruttorio condotto secondo le modalità e le procedure di cui al D.M. n. 527/95 e successive modifiche e integrazioni, i dati proposti al Ministero delle attività produttive per la formazione della graduatoria sono i seguenti:

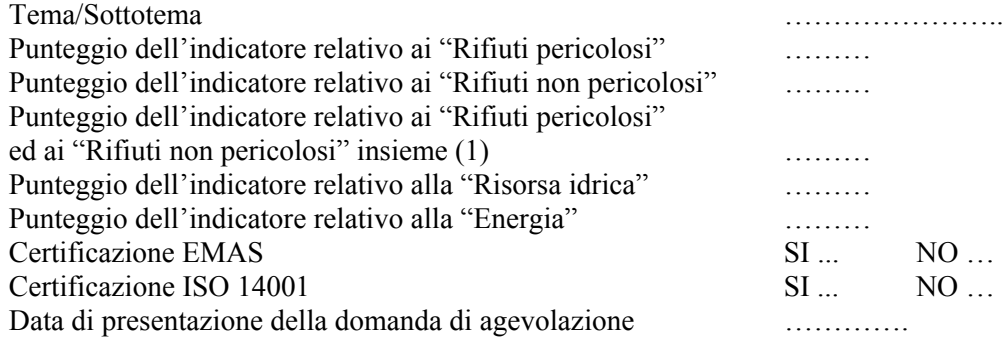

Timbro e firma della banca concessionaria

…………………………

 $\mathcal{L}_\text{max}$ 

<sup>(1)</sup> solo nel caso in cui l'impresa abbia indicato riduzioni per entrambi i sottotemi: indicare il punteggio dei "Rifiuti pericolosi" maggiorato del 10% del punteggio dei "Rifiuti non pericolosi"

# **Dichiarazione dell'impresa attestante lo stato d'avanzamento del programma (punto 9.1 della circolare)**

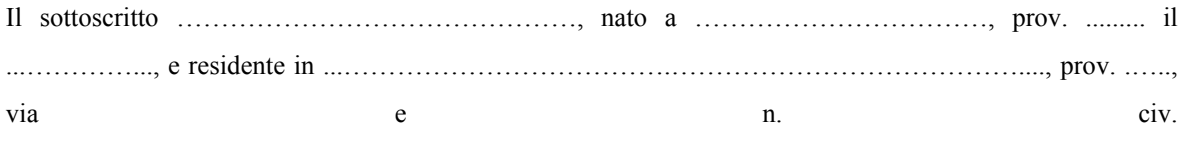

.....……………………………………………………………………………………………..........,

consapevole della responsabilità penale cui può andare incontro in caso di dichiarazioni mendaci o di esibizione di atto falso o contenente dati non rispondenti a verità, ai sensi e per gli effetti degli artt. 47 e 76 del D.P.R. n. 445 del 28 dicembre 2000 e successive modifiche e integrazioni,

#### **DICHIARA**

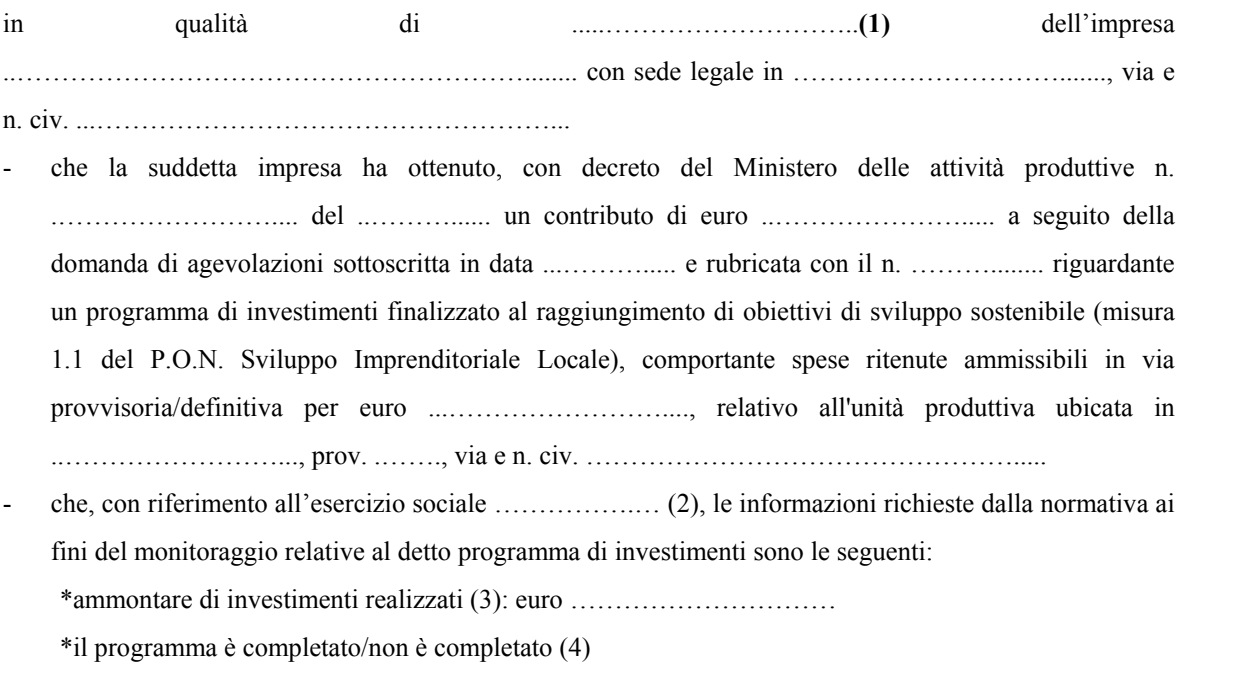

\*occupazione media mensile (5): …………

- che gli elementi relativi all'indicatore ambientale sono i seguenti:

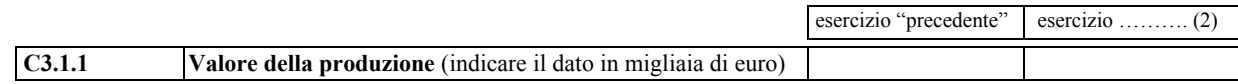

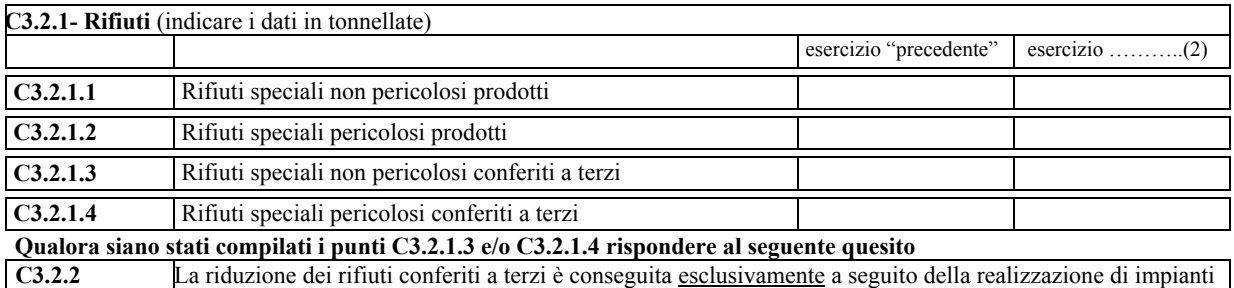

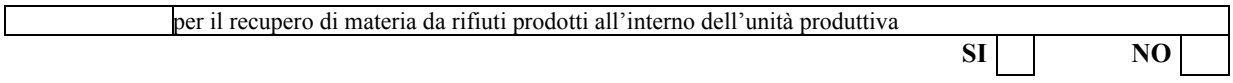

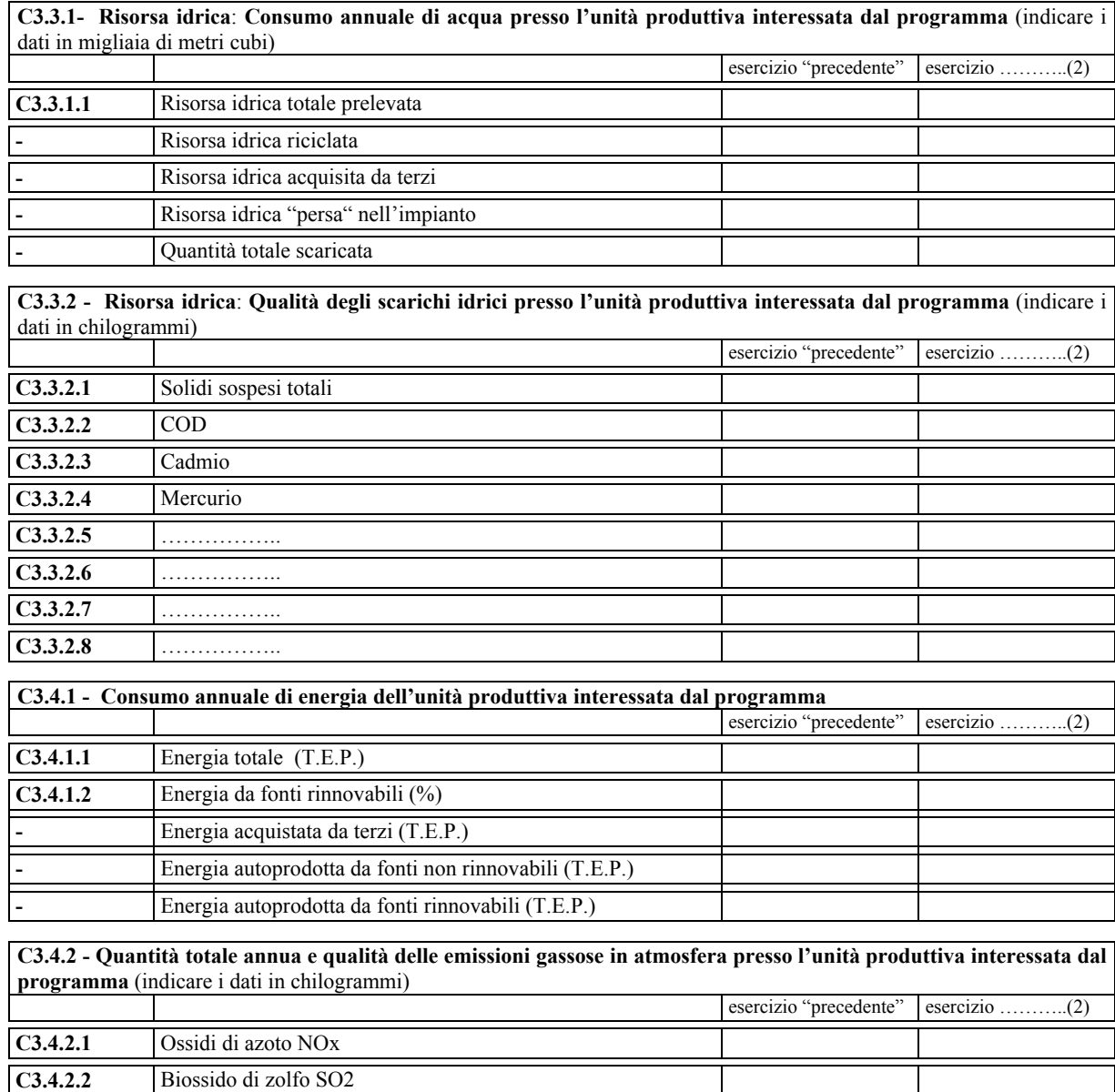

………………….…., lì …………..

**C3.4.2.3** Polveri

L'impresa: timbro e firma (6)

......................................................

C3.4.2.4 Sostanze organiche volatili

(4) Cancellare l'ipotesi che non ricorre

Note:

<sup>(1)</sup> Titolare, legale rappresentante o procuratore speciale (in quest'ultima ipotesi allegare la procura o copia autentica della stessa)

<sup>(2)</sup> Indicare l'esercizio sociale al quale si riferisce la dichiarazione

<sup>(3)</sup> Indicare l'importo complessivo delle spese ammissibili del programma già sostenute (importi pagati) fino alla chiusura dell'esercizio sociale di cui alla nota (2)

<sup>(5)</sup> Indicare, **solo a fini statistici**, l'occupazione media mensile, secondo i criteri fissati dalla normativa, nell'unità produttiva oggetto del programma di investimenti, relativa all'esercizio sociale di cui alla nota (2)

<sup>(6)</sup> Sottoscrivere la presente dichiarazione con le modalità previste dall'art. 38, comma 3 del decreto del Presidente della Repubblica n. 445 del 28 dicembre 2000.